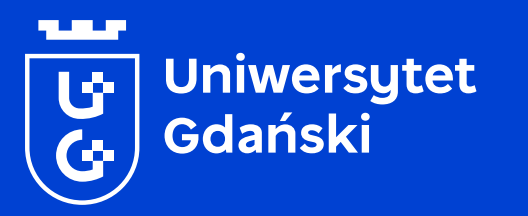

# **Księga znaku**

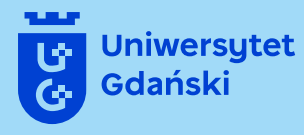

## **Logo na kolejne 50 lat**

## **Spis treści**

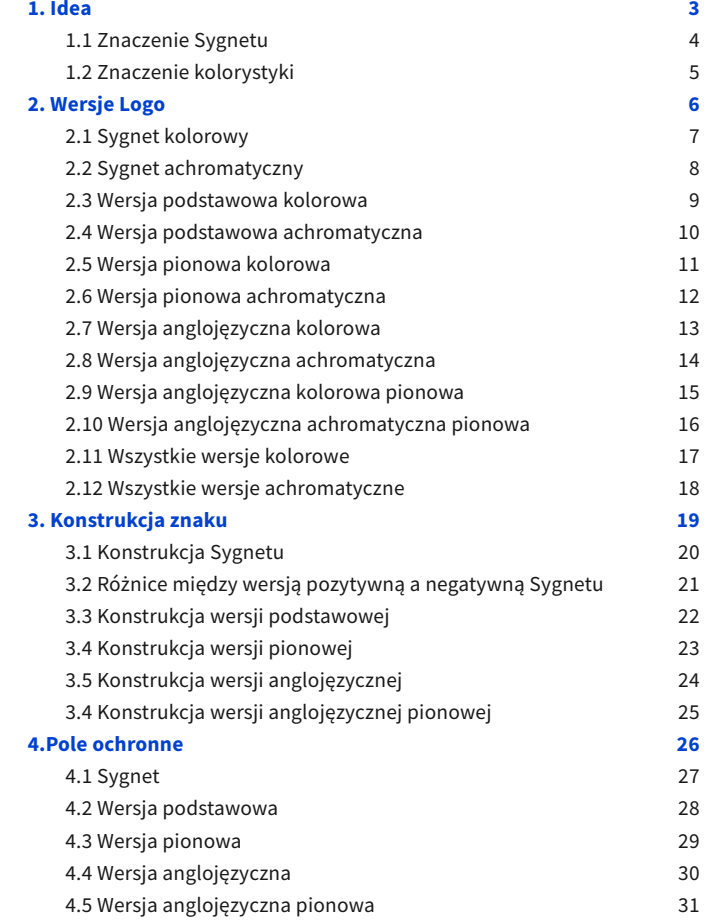

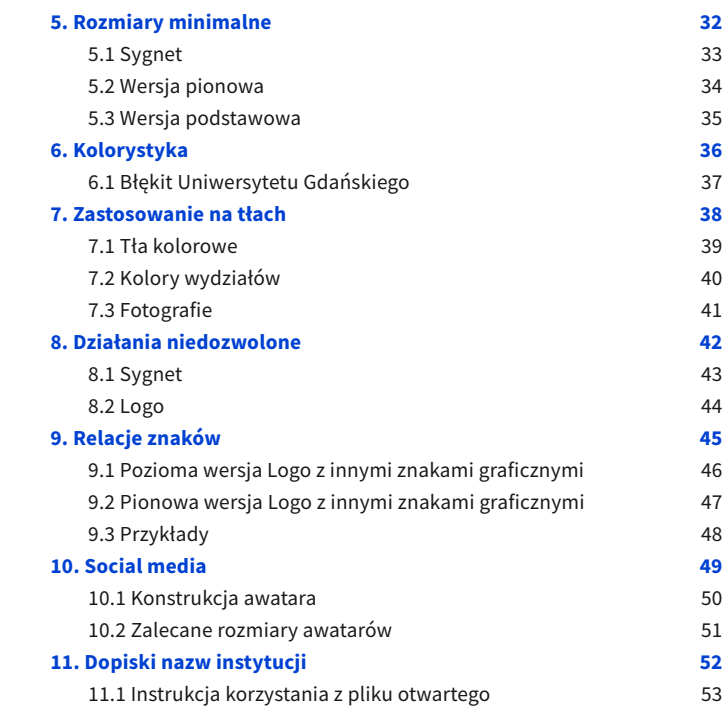

<span id="page-3-0"></span>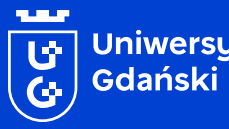

Uniwersytet<br>Gdański

## **1. Idea**

**Założenia koncepcyjne nowej wersji Logo Uniwersytetu Gdańskiego**

## <span id="page-4-0"></span>**1.1 Znaczenie Sygnetu**

Sygnet nowego Logo Uniwersytetu Gdańskiego czerpie z 5 głównych elementów: korona, dwa krzyże, tarcza oraz pierwsze litery w nazwie Uniwersytetu: "U" oraz "G". Elementy te zostały połączone ze sobą w nieoczywisty sposób – krzyże zachowują swoją pionową oś wplecione w litery nazwy. Korona jest spójna estetycznie z literami "U" oraz "G" i dwoma krzyżami. Całość przybrała estetykę pikseli, pól szachowych, kodu binarnego itd. Sygnet zamyka kształt tarczy, która przypomina kształtem herb Gdańska.

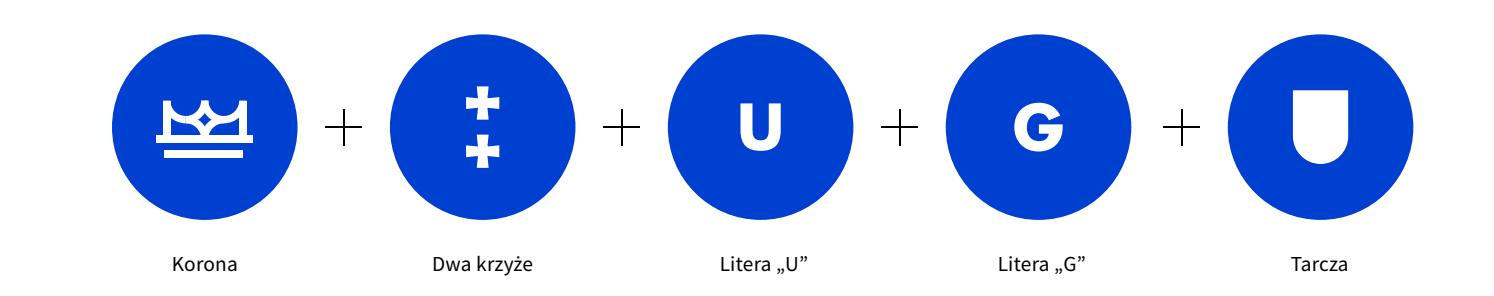

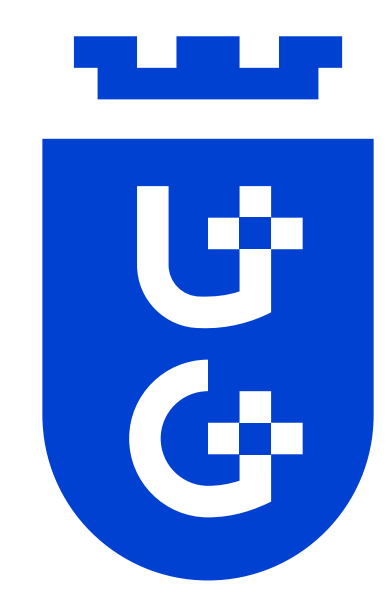

د.

## <span id="page-5-0"></span>**1.2 Znaczenie kolorystyki**

Idea kolorystyki powstała na styku dwóch przestrzeni: morza i nieba. Podstawowa wersja znaku jest w głębokim kolorze morskim – granat spełnia tutaj swoje zadanie ze skojarzeniem bliskości morza. Jest to jednak nowoczesna wersja tego koloru – mocna, świeża i odważna.

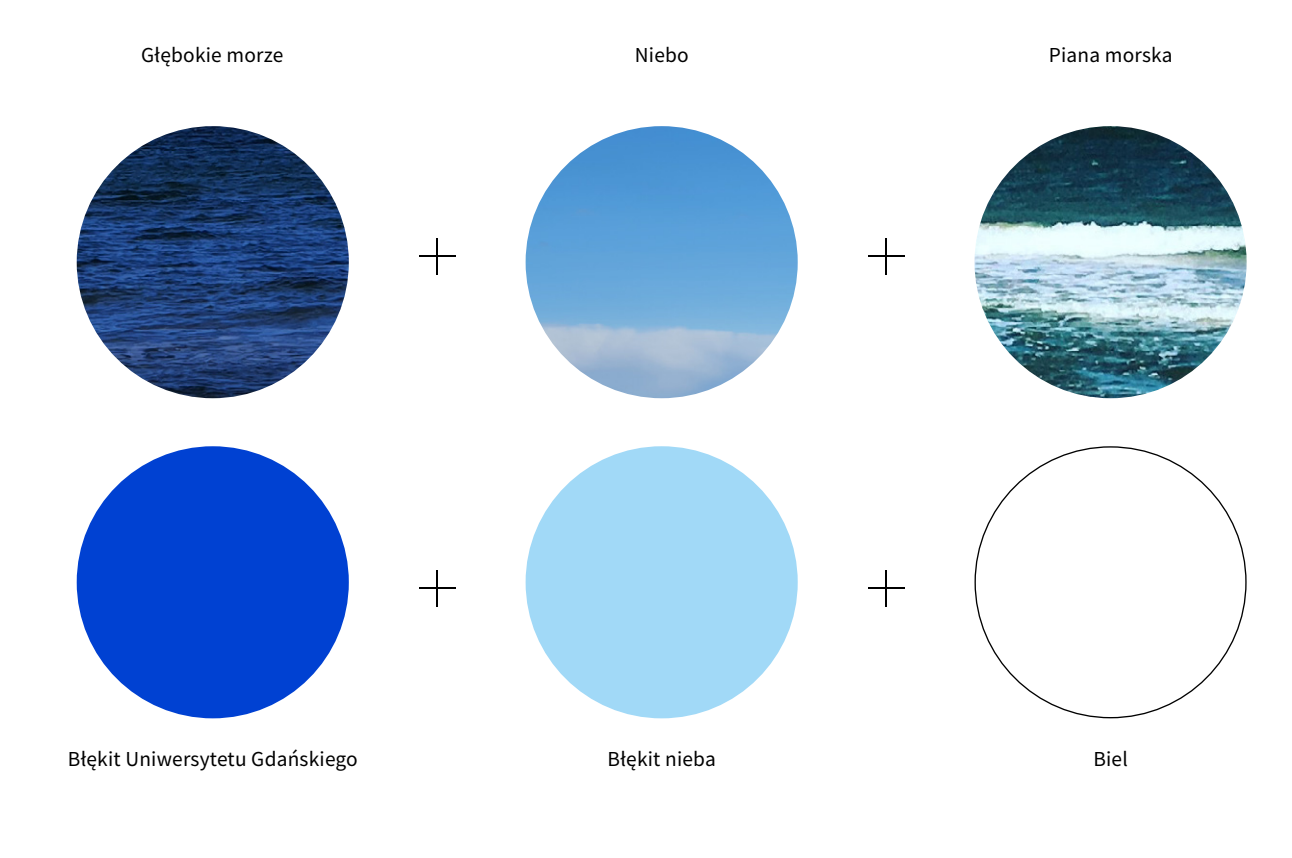

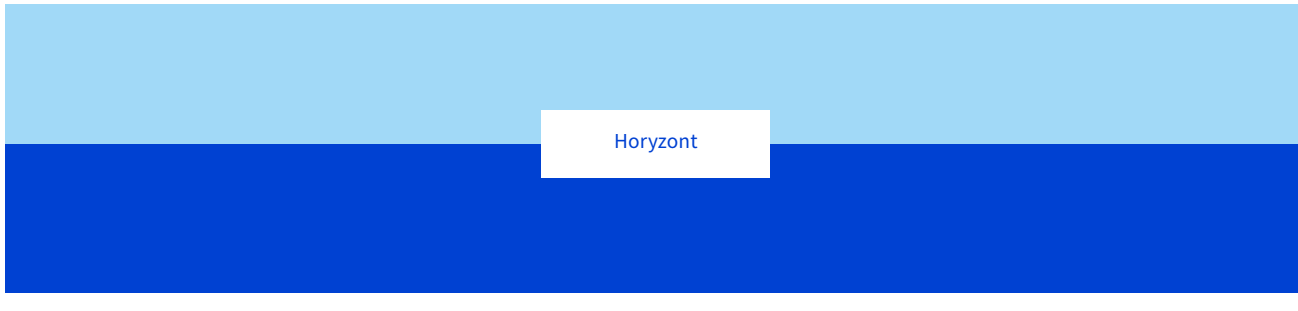

<span id="page-6-0"></span>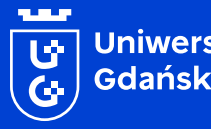

Uniwersytet<br>Gdański

## **2. Wersje Logo**

**Przegląd opracowanych wersji Logo w zależności od zastosowania**

## <span id="page-7-0"></span>**2.1 Sygnet kolorowy**

Kolorowe (jednocześnie monochromatyczne) wersje Sygnetu. Znak może być stosowany zarówno na białym jak i kolorowym tle.

Pozytyw Negatyw

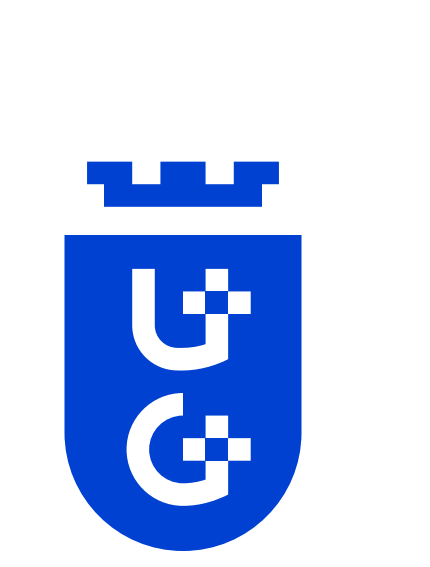

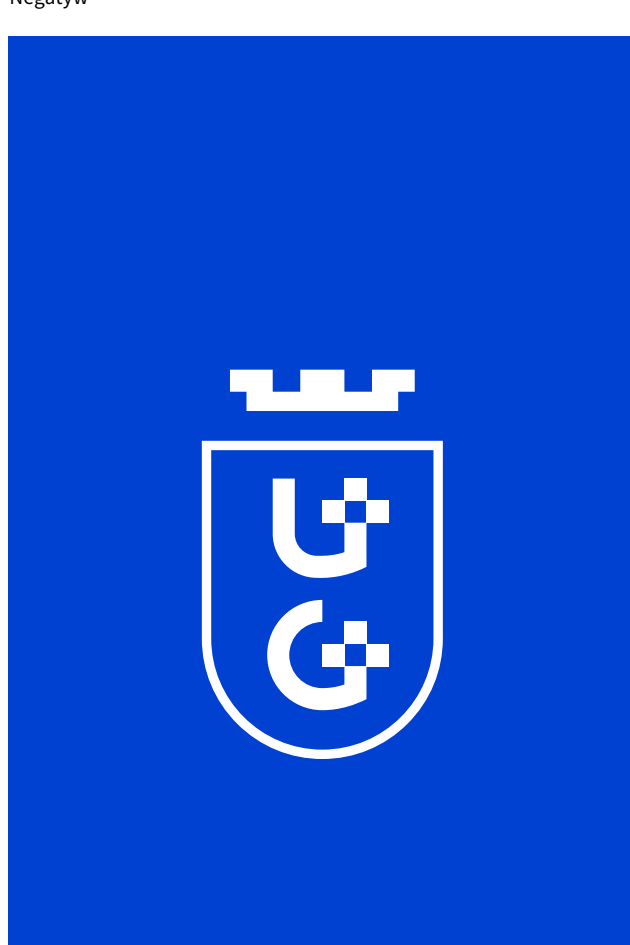

#### **WAŻNE!**

WERSJA KOLOROWA STANOWI JEDNOCZEŚNIE WERSJĘ MONOCHROMA-TYCZNĄ LOGO, GDYŻ W PROJEKCIE WYKORZYSTANY ZOSTAŁ JEDEN KO-LOR I NIE ZACHODZI POTRZEBA ROZGRANICZANIA TYCH WERSJI.

<span id="page-8-0"></span>Achromatyczne wersje Sygnetu. Znak może być stosowany zarówno na białym jak i na czarnym tle.

2. Wersje Logo

Pozytyw achromatyczny **Negatyw** achromatyczny

U

 $\overline{G}$ 

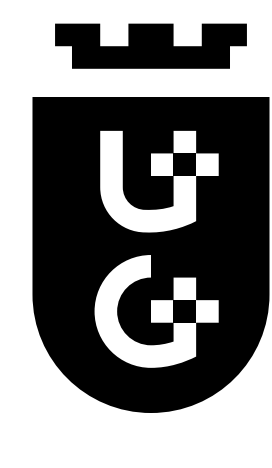

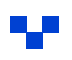

## <span id="page-9-0"></span>**2.3 Wersja podstawowa kolorowa**

Kolorowe (jednocześnie monochromatyczne) warianty Logo w wersji podstawowej poziomej. Znak może być stosowany zarówno na białym jak i kolorowym tle.

Pozytyw

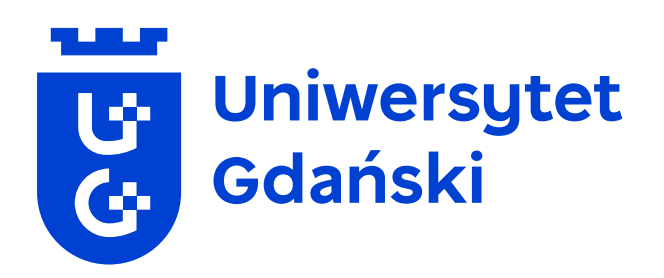

#### Negatyw

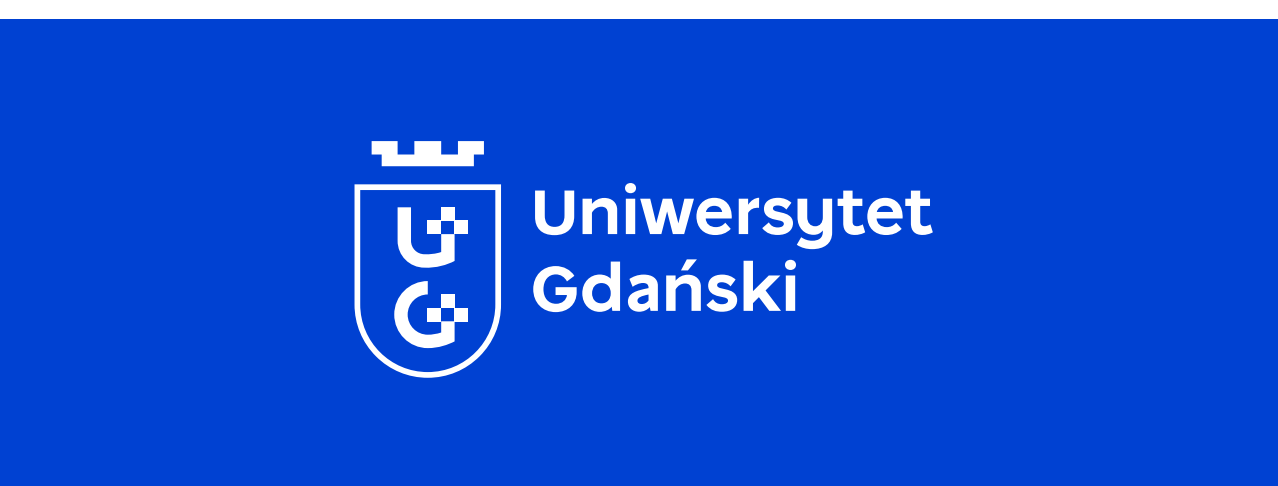

**WAŻNE!**

WERSJA KOLOROWA STANOWI JEDNOCZEŚNIE WERSJĘ MONOCHROMA-TYCZNĄ LOGO, GDYŻ W PROJEKCIE WYKORZYSTANY ZOSTAŁ JEDEN KO-LOR I NIE ZACHODZI POTRZEBA ROZGRANICZANIA TYCH WERSJI.

uniwersytet Gdański – Ksiega Znaku 2. Wersie Logo Chronica Chronica Chronica Chronica Chronica Chronica Chronica Chronica Chronica Chronica Chronica Chronica Chronica Chronica Chronica Chronica Chronica Chronica Chronica C

2. Wersje Logo

**Tale** 

## <span id="page-10-0"></span>**2.4 Wersja podstawowa achromatyczna**

Achromatyczne warianty Logo w wersji podstawowej poziomej. Znak może być stosowany zarówno na białym jak i na czarnym tle.

Pozytyw achromatyczny

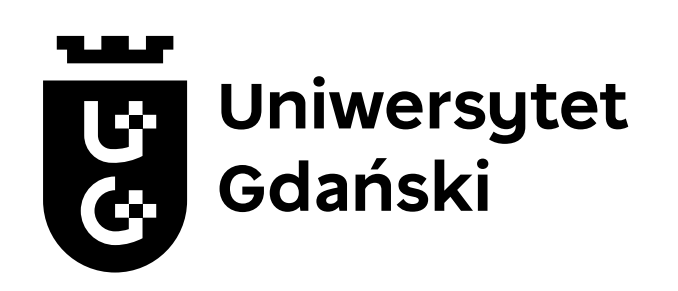

Negatyw achromatyczny

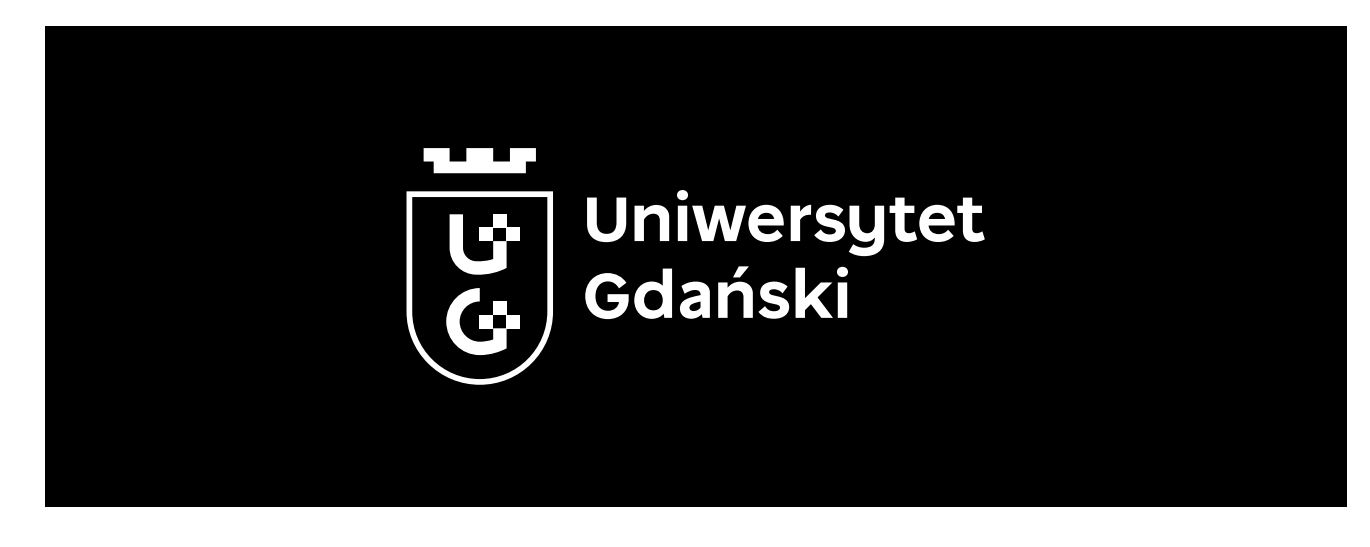

## <span id="page-11-0"></span>**2.5 Wersja pionowa kolorowa**

Kolorowe (jednocześnie monochromatyczne) warianty Logo w wersji podstawowej pionowej. Znak może być stosowany zarówno na białym jak i kolorowym tle.

Pozytyw Negatyw

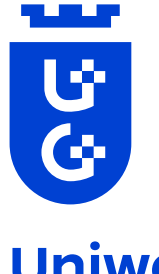

**Uniwersytet** Gdański

Ŵ Ġ Uniwersytet Gdański

وتستو

**WAŻNE!**

WERSJA KOLOROWA STANOWI JEDNOCZEŚNIE WERSJĘ MONOCHROMA-TYCZNĄ LOGO, GDYŻ W PROJEKCIE WYKORZYSTANY ZOSTAŁ JEDEN KO-LOR I NIE ZACHODZI POTRZEBA ROZGRANICZANIA TYCH WERSJI.

Uniwersytet Gdański – Ksiega Znaku 11 november 1988 wersje Logo 11 november 2. Wersie Logo 11 november 2. Wersie Logo 11 november 2. Wersie Logo 11 november 2. Wersie Logo 11 november 2. Wersie Logo 11 november 2. Wersie L

2. Wersje Logo

<u>e je</u>

## <span id="page-12-0"></span>**2.6 Wersja pionowa achromatyczna**

Achromatyczne warianty Logo w wersji podstawowej poziomej. Znak może być stosowany zarówno na białym jak i na czarnym tle.

Pozytyw achromatyczny **Negatyw achromatyczny** Negatyw achromatyczny

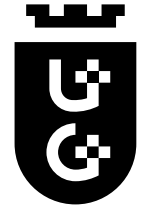

Uniwersytet Gdański

Ġ  $\tilde{\mathbf{G}}$ 

, un un

# Uniwersytet<br>Gdański

## <span id="page-13-0"></span>**2.7 Wersja anglojęzyczna kolorowa**

Kolorowe (jednocześnie monochromatyczne) warianty Logo w wersji międzynarodowej poziomej. Znak może być stosowany zarówno na białym jak i kolorowym tle.

Pozytyw

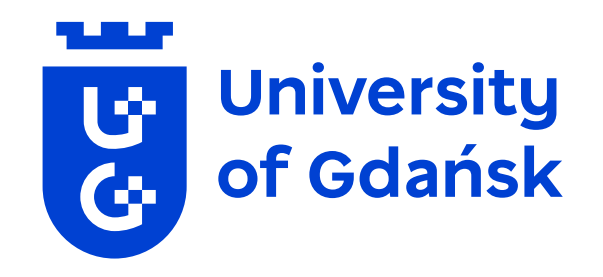

#### Negatyw

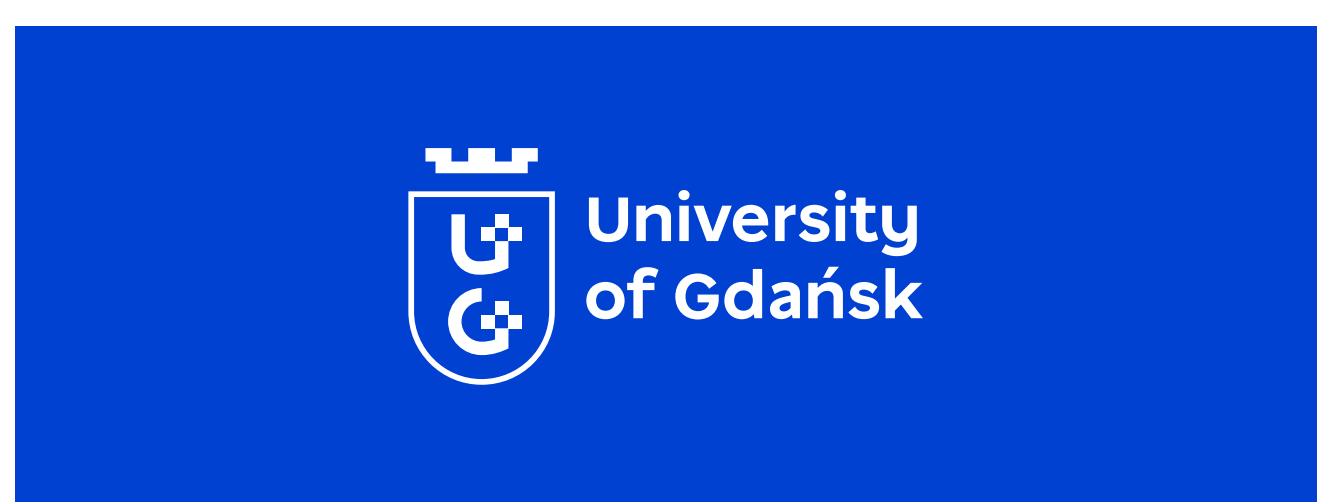

#### **WAŻNE!**

WERSJA KOLOROWA STANOWI JEDNOCZEŚNIE WERSJĘ MONOCHROMA-TYCZNĄ LOGO, GDYŻ W PROJEKCIE WYKORZYSTANY ZOSTAŁ JEDEN KO-LOR I NIE ZACHODZI POTRZEBA ROZGRANICZANIA TYCH WERSJI.

Uniwersytet Gdański – Ksiega Znaku 13<br>
2. Wersie Logo 13

2. Wersje Logo

## <span id="page-14-0"></span>**2.8 Wersja anglojęzyczna achromatyczna**

Achromatyczne warianty Logo w wersji międzynarodowej poziomej. Znak może być stosowany zarówno na białym jak i na czarnym tle.

Pozytyw achromatyczny

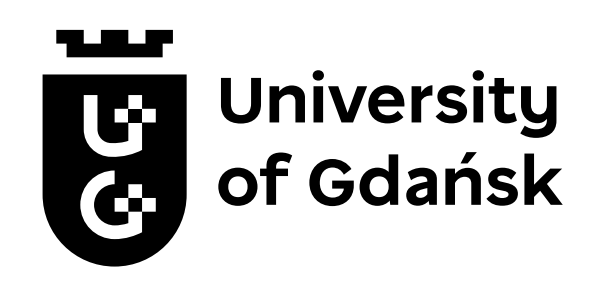

Negatyw achromatyczny

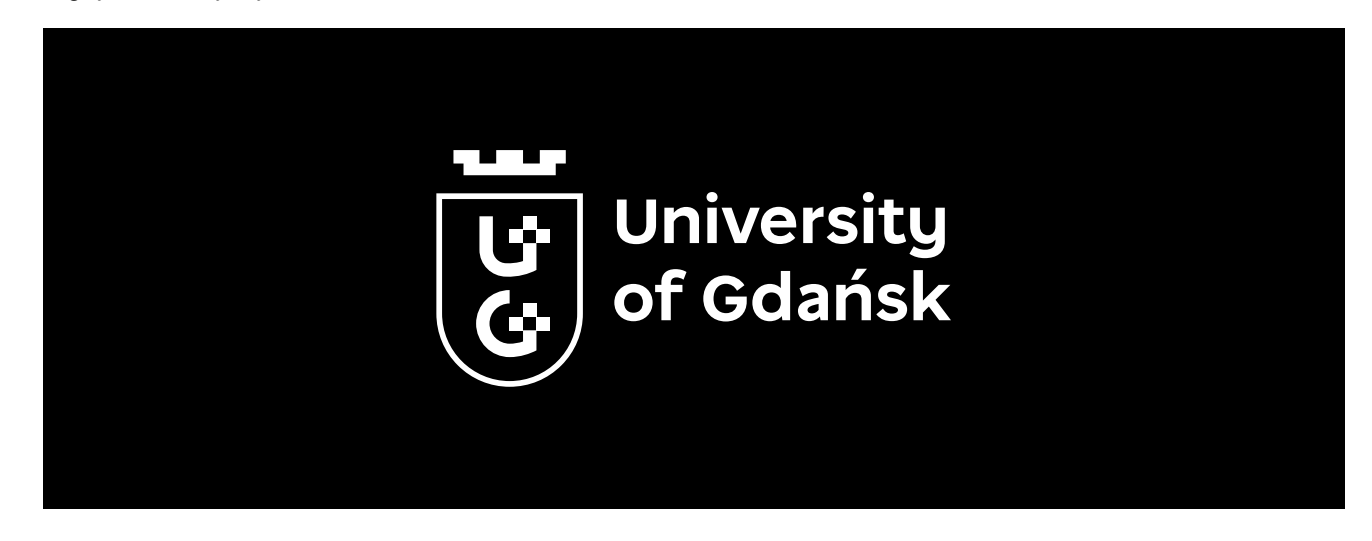

## <span id="page-15-0"></span>**2.9 Wersja anglojęzyczna kolorowa pionowa**

Kolorowe (jednocześnie monochromatyczne) warianty Logo w wersji podstawowej pionowej. Znak może być stosowany zarówno na białym jak i kolorowym tle.

Pozytyw Negatyw

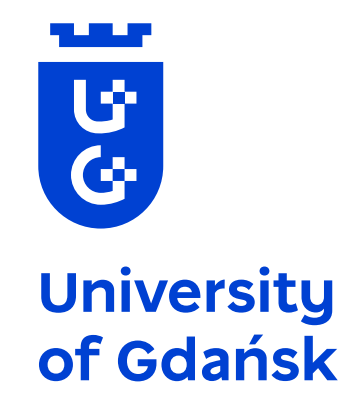

**Contract** ÷ Ġ **University** of Gdańsk

**WAŻNE!**

WERSJA KOLOROWA STANOWI JEDNOCZEŚNIE WERSJĘ MONOCHROMA-TYCZNĄ LOGO, GDYŻ W PROJEKCIE WYKORZYSTANY ZOSTAŁ JEDEN KO-LOR I NIE ZACHODZI POTRZEBA ROZGRANICZANIA TYCH WERSJI.

Uniwersytet Gdański – Ksiega Znaku 15 maja znaku 15 maja 2. Wersie Logo 15 maja 2. Wersie Logo 15 maja 2. Wersie Logo 15 maja 2. Wersie Logo 15 maja 2. Wersie Logo 15 maja 2. Wersie Logo 15 maja 2. Wersie Logo 15 maja 2. W

2. Wersje Logo

## <span id="page-16-0"></span>**2.10 Wersja anglojęzyczna achromatyczna pionowa**

Achromatyczne warianty Logo w wersji międzynarodowej pionowej. Znak może być stosowany zarówno na białym jak i na czarnym tle.

Pozytyw achromatyczny **Negatyw achromatyczny** Negatyw achromatyczny

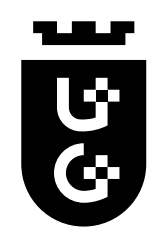

University of Gdańsk

. . . . U<sup>.</sup> Ġ University of Gdańsk <u>e je</u>

## <span id="page-17-0"></span>**2.11 Wszystkie wersje kolorowe**

Wszystkie kolorowe (również monochromatyczne) wersje Sygnetu i Logo

Sygnet

Wersja podstawowa

Wersja pionowa

Wersja anglojęzyczna

Wersja anglojęzyczna pionowa

**E University**<br>of Gdańsk

**TALE** 

 $\overline{3}$ 

**E** 

**E** 

ಀೢ

Uniwersytet<br>Gdański

**University** 

of Gdańsk

**Uniwersytet** Gdański

Pozytyw Negatyw

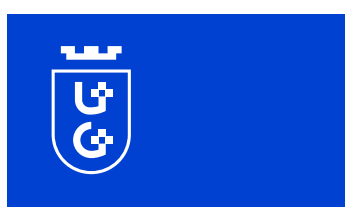

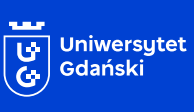

 $\overline{\overline{G}}$ 

 $\overline{G}$ 

Uniwersytet<br>Gdański

**Suite** তি $\overline{S}$ | University<br>| of Gdańsk

**University**<br>of Gdańsk

## <span id="page-18-0"></span>**2.12 Wszystkie wersje achromatyczne**

Zestawienie wszystkich wersji achromatycznych Sygnet Sygnetu i Logo.

Wersja podstawowa

Wersja pionowa

Wersja anglojęzyczna

Wersja anglojęzyczna pionowa

Ü **University**<br>of Gdańsk

Uniwersytet Gdański

**TALE** 

ن<br>ن

Ü

Ü

74.94  $\overline{G}$ 

Uniwersytet Gdański

> University of Gdańsk

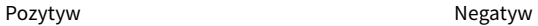

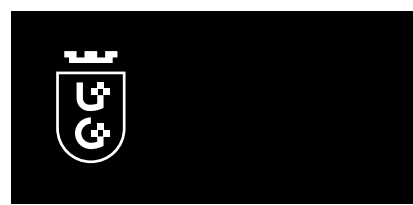

q.

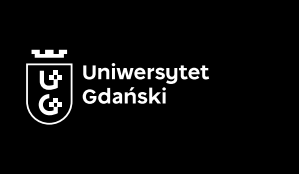

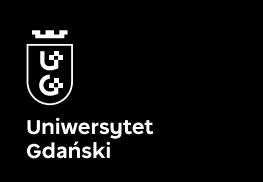

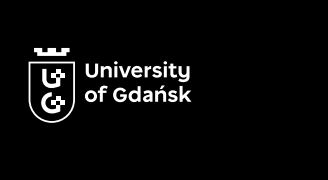

 $\overline{\overline{[c]}}$ **University**<br>of Gdańsk

<span id="page-19-0"></span>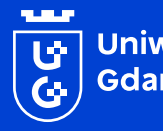

Uniwersytet<br>Gdański

## **3. Konstrukcja znaku**

**Opis proporcji i kompozycji Logo**

## <span id="page-20-0"></span>**3.1 Konstrukcja Sygnetu**

Proporcje Sygnetu oparte są o kwadratową siatkę, której pojedynczy moduł stanowi 1/4 wysokości elementu krzyża znajdującego się przy reprezentacji wizualnej litery "G", wewnątrz tarczy.

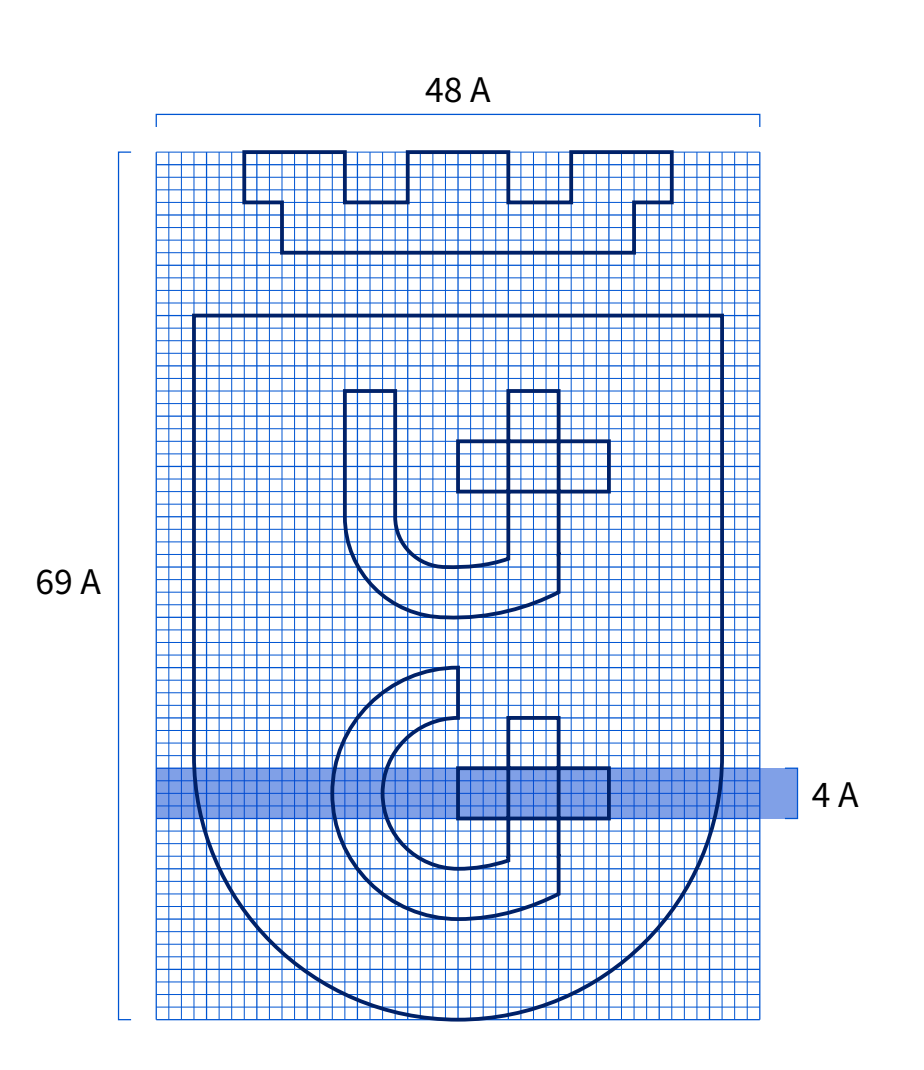

## <span id="page-21-0"></span>**3.2 Różnice między wersją pozytywną a negatywną Sygnetu**

Wersja negatywna Sygnetu wymaga zastosowania dodatkowego obrysu na zewnętrznym konturze tarczy o szerokości A x 1,85. Dodatkowo korona powinna zostać przesunięta w osi pionowej w górę o równowartość A x 1,24.

Zastosowanie tych zabiegów zapewnia czytelność i poprawne funkcjonowanie znaku przy użyciu na aplach kolorystycznych.

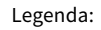

Kontur wersji pozytywnej

Kontur wersji negatywnej

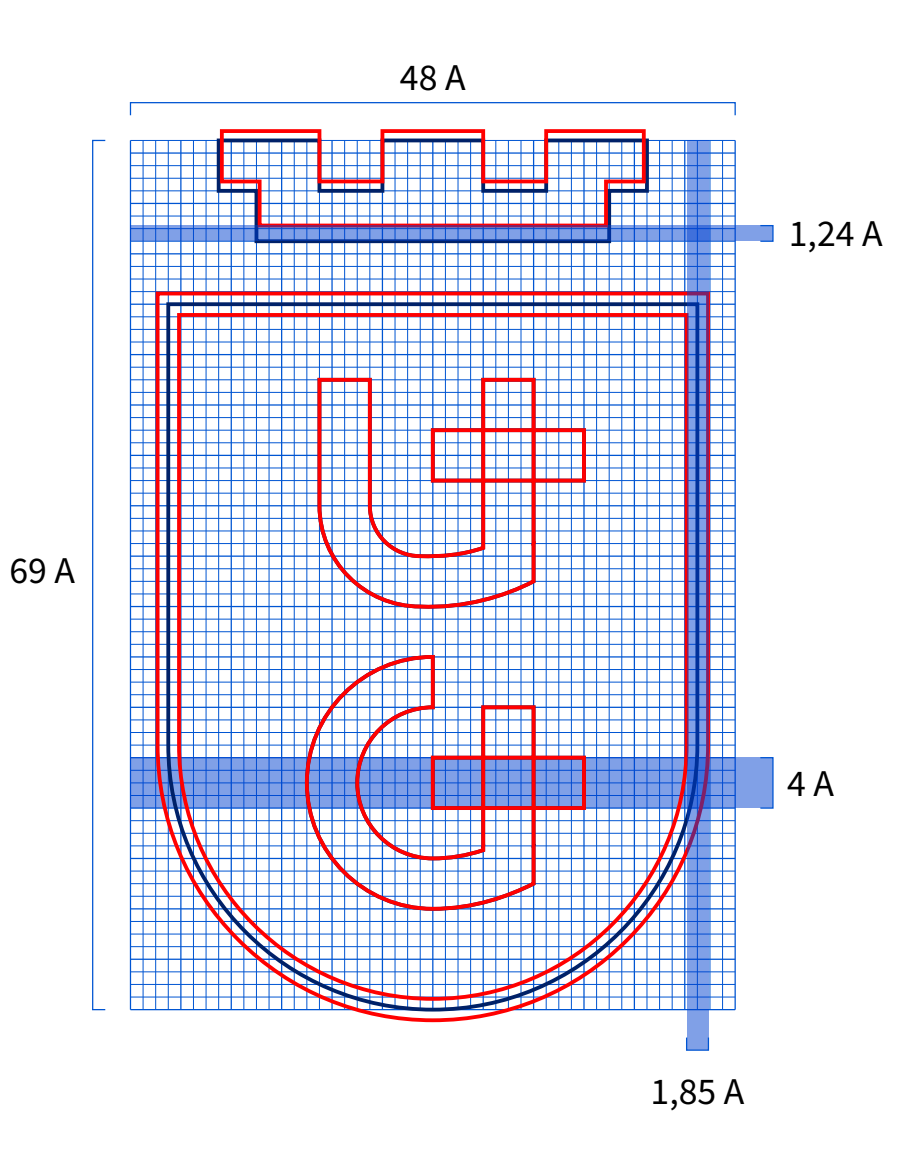

WERSJA NEGATYWNA POWINNA BYĆ UŻYWANA TYLKO I WYŁĄCZNIE Z OZNACZONEGO W TEN SPOSÓB PLIKU. ZABRANIA SIĘ DODAWANIA OBRYSU DO WERSJI PODSTAWOWEJ SYGNETU.

## <span id="page-22-0"></span>**3.3 Konstrukcja wersji podstawowej**

Proporcje znaku wyznaczone są w oparciu o moduł "A" będący jednocześnie wysokością Sygnetu. Pozytyw

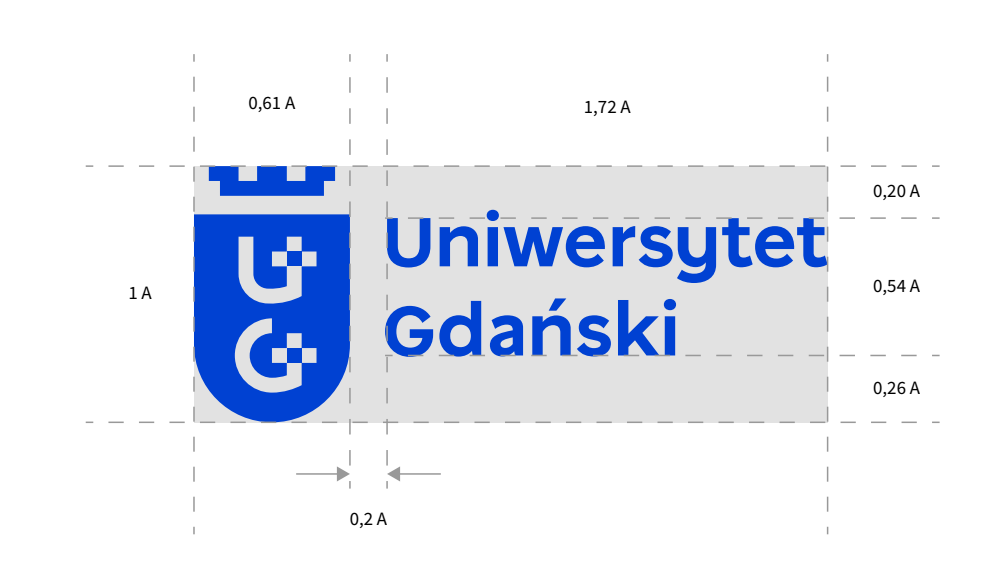

Negatyw

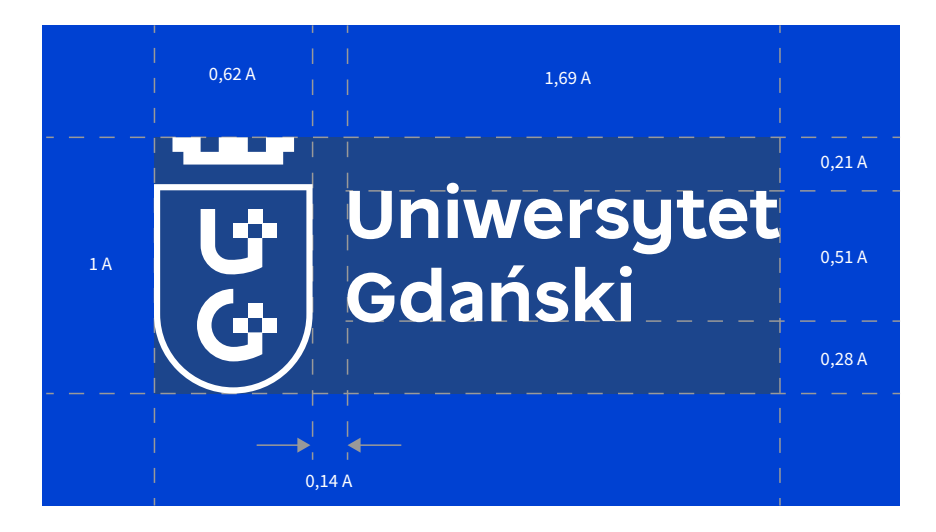

#### **WAŻNE!**

ZE WZGLĘDU NA ZACHOWANIE CZYTELNOŚCI I FUNKCJONALNOŚCI ZNAKU PROPORCJE WERSJI NEGATYWNEJ NIEZNACZNIE RÓŻNIĄ SIĘ OD WERSJI POZYTYWNEJ I JEST TO EFEKT ZAMIERZONY..

Uniwersytet Gdański – Ksiega Znaku 22<br>22. Wilaya Sunga Zanaku 22. Wilaya Zanaku 22. Wilaya Zanaku 22. Wilaya Zanaku 22. Wilaya Zanaku 22. Wilaya Zanaku 22. Wilaya Zanaku 22. Wilaya Zanaku 22. Wilaya Zanaku 22. Wilaya Zanak

<u>e p</u>

## <span id="page-23-0"></span>**3.4 Konstrukcja wersji pionowej**

Proporcje znaku wyznaczone są w oparciu o moduł "A" będący jednocześnie wysokością Sygnetu. Pozytyw

## a a a. 1 A 0,22 A Uniwersytet<br>Gdański 0,52 A

0,61 A 1,12 A

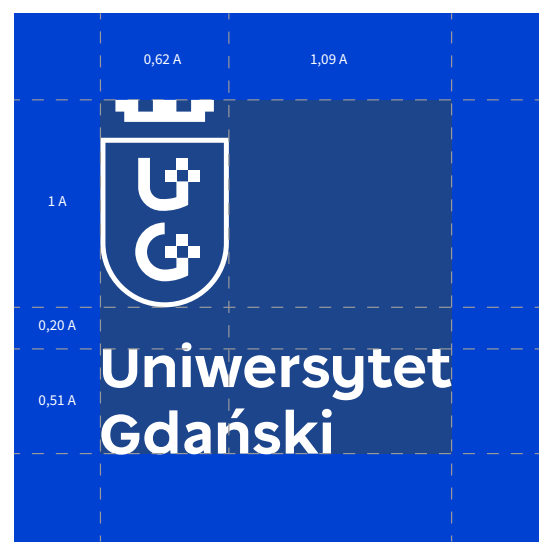

Negatyw

**WAŻNE!**

ZE WZGLĘDU NA ZACHOWANIE CZYTELNOŚCI I FUNKCJONALNOŚCI ZNAKU PROPORCJE WERSJI NEGATYWNEJ NIEZNACZNIE RÓŻNIĄ SIĘ OD WERSJI POZYTYWNEJ I JEST TO EFEKT ZAMIERZONY..

Uniwersytet Gdański – Ksiega Znaku 23 webczytet Gdański – Księga Znaku 23 webczytecja znaku 23 webczytet Gdański – Księga Znaku 23 webczytet Gdański – Księga Znaku 23 webczytet Gdański – Księga Znaku 23 webczytet Gdański –

۳Ţ.

## <span id="page-24-0"></span>**3.5 Konstrukcja wersji anglojęzycznej**

Proporcje znaku wyznaczone są w oparciu o moduł "A" będący jednocześnie wysokością Sygnetu. Pozytyw

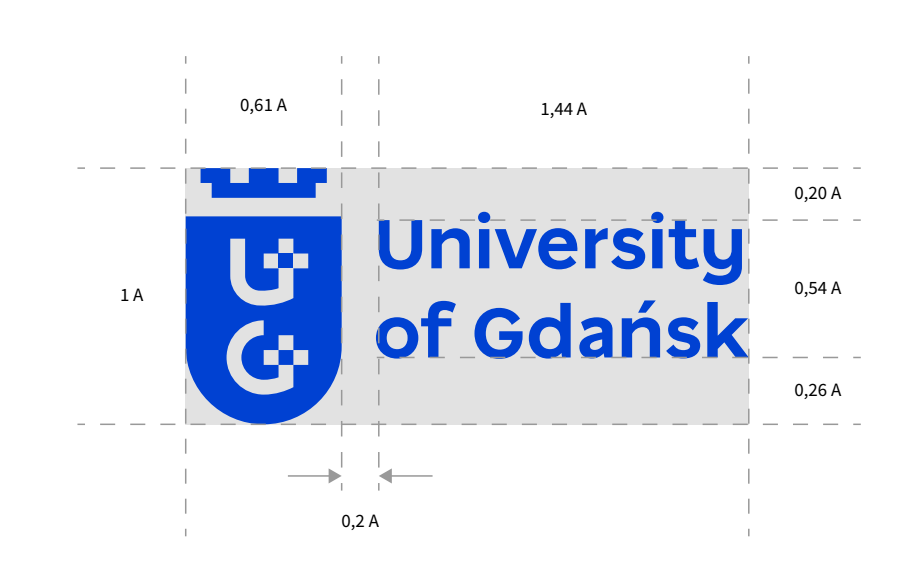

Negatyw

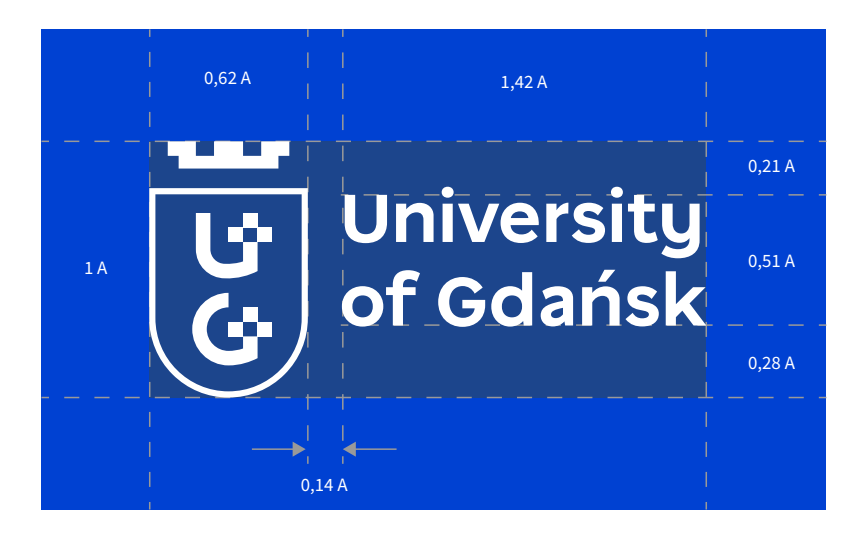

**WAŻNE!**

ZE WZGLĘDU NA ZACHOWANIE CZYTELNOŚCI I FUNKCJONALNOŚCI ZNAKU PROPORCJE WERSJI NEGATYWNEJ NIEZNACZNIE RÓŻNIĄ SIĘ OD WERSJI POZYTYWNEJ I JEST TO EFEKT ZAMIERZONY..

Uniwersytet Gdański – Ksiega Znaku 24 na zawaza znaku 24 na zawaza znaku 24 na zawaza znaku 24 na zawaza znaku 24 na zawaza znaku 24 na zawaza znaku 24 na zawaza znaku 24 na zawaza znaku 25 na zawaza znaku 25 na zawaza zna

3. Konstrukcja znaku

<u>e p</u>

## <span id="page-25-0"></span>**3.4 Konstrukcja wersji anglojęzycznej pionowej**

Proporcje znaku wyznaczone są w oparciu o moduł "A" będący jednocześnie wysokością Sygnetu. Pozytyw

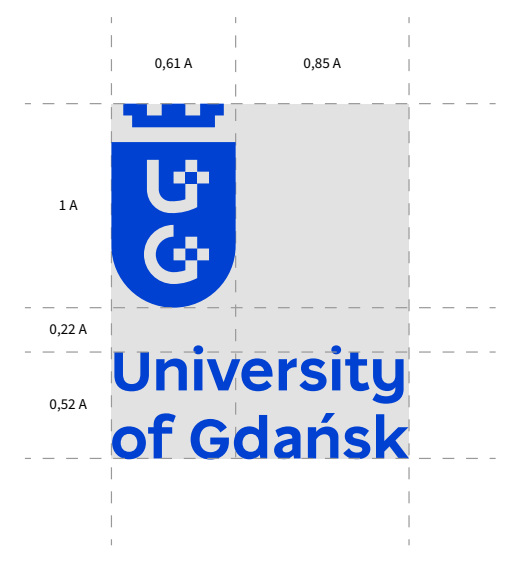

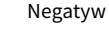

**WAŻNE!**

ZE WZGLĘDU NA ZACHOWANIE CZYTELNOŚCI I FUNKCJONALNOŚCI ZNAKU PROPORCJE WERSJI NEGATYWNEJ NIEZNACZNIE RÓŻNIĄ SIĘ OD WERSJI POZYTYWNEJ I JEST TO EFEKT ZAMIERZONY.

Uniwersytet Gdański – Ksiega Znaku 25 names wyród wyród zastądanych za przez wyródzenie z przez przez przez za<br>25 namesytet Gdański – Ksiega Znaku 25 namesytety zastądanych zastądanych z przez przez przez przez przez prze

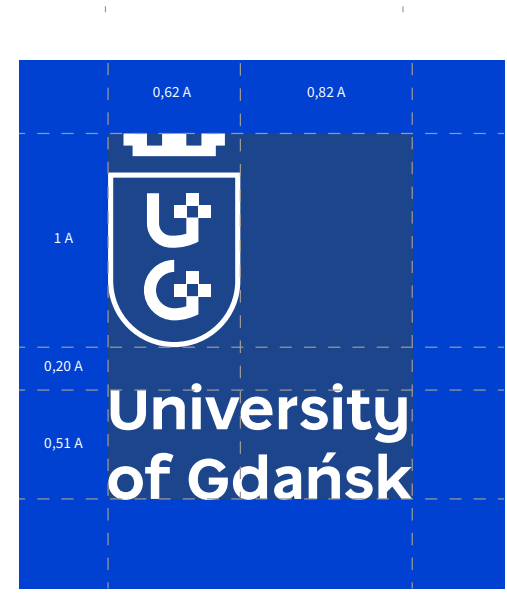

**Tale** 

<span id="page-26-0"></span>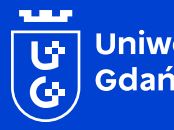

| Uniwersytet<br>| Gdański

## **4. Pole ochronne**

**Pole ochronne określa bezpieczny obszar stosowania Logo w sąsiedztwie innych elementów**

### <span id="page-27-0"></span>**4.1 Sygnet**

Pole ochronne w przypadku Sygnetu należy wyznaczać przy pomocy modułu "A" równego szerokości tarczy. Bezpieczne pole zapewnia dodanie kwadratu o bokach długości jednego modułu "A" odbiegającego od każdego rogu obwiedni Sygnetu.

Sygnetu należy przyjąć minimalny bezpieczny rozmiar dodając kwadraty o boku 0,5 modułu "A" do każdego rogu obwiedni Sygnetu. W przypadku stosowania apli kolorystycznej w tle

Pozytyw Negatyw

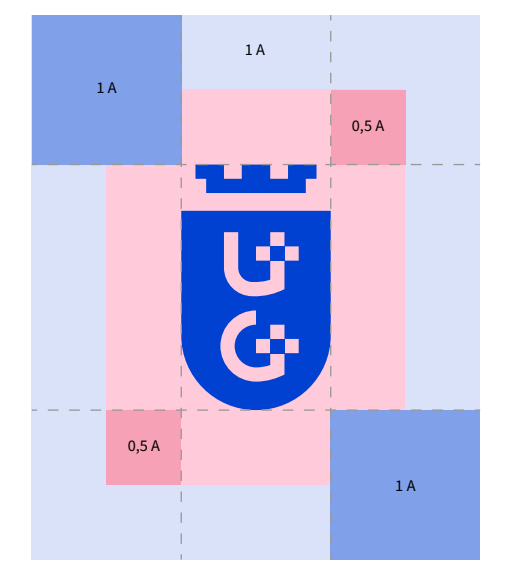

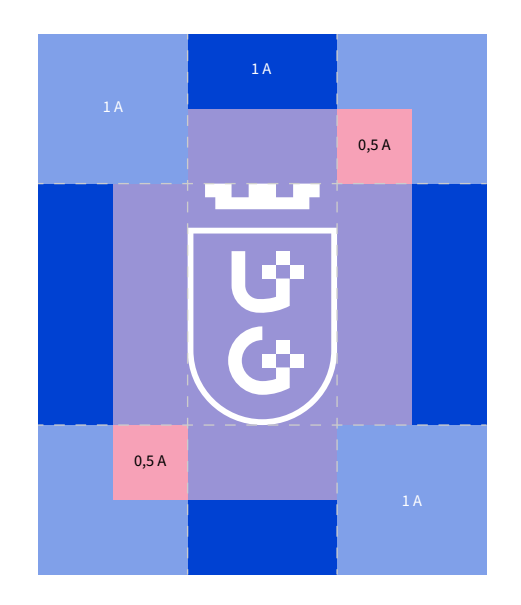

#### **WAŻNE!**

ZASADA MA ZASTOSOWANIE RÓWNIEŻ W PRZYPADKU WERSJI NEGATYW-NEJ. NALEŻY JEDNAK PAMIĘTAĆ, ŻE PROPORCJE TYCH DWÓCH WERSJI NIEZNACZNIE SIĘ RÓŻNIĄ.

Uniwersytet Gdański – Księga Znaku 27

د.

## <span id="page-28-0"></span>**4.2 Wersja podstawowa**

Pole ochronne w przypadku Logo należy wyznaczać przy pomocy modułu "A" równego szerokości tarczy. Bezpieczne pole zapewnia dodanie kwadratu o bokach długości jednego modułu "A" odbiegającego od każdego rogu obwiedni Logo.

Logo należy przyjąć minimalny bezpieczny rozmiar dodając kwadraty o boku 0,5 modułu "A" do każdego rogu obwiedni Logo. W przypadku stosowania apli kolorystycznej w tle

Pozytyw

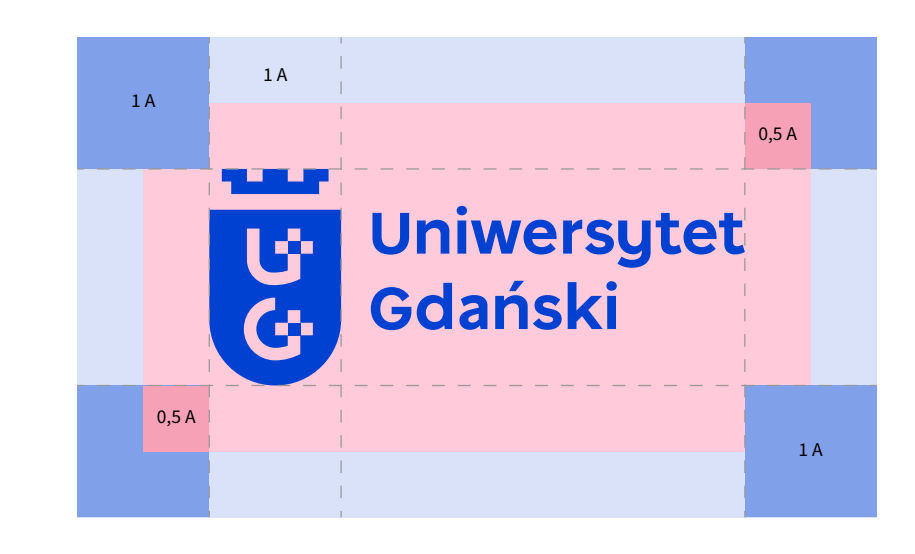

Negatyw

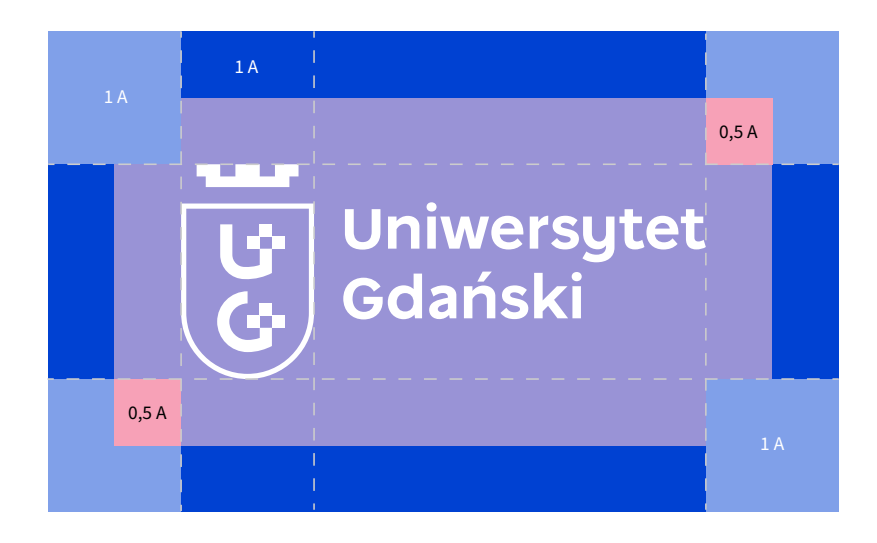

**WAŻNE!**

ZASADA MA ZASTOSOWANIE RÓWNIEŻ W PRZYPADKU WERSJI NEGATYW-NEJ. NALEŻY JEDNAK PAMIĘTAĆ, ŻE PROPORCJE TYCH DWÓCH WERSJI NIEZNACZNIE SIĘ RÓŻNIĄ.

Uniwersytet Gdański – Ksiega Znaku 28 november 28 november 28 november 28 november 28 november 28 november 28 november 28 november 28 november 28 november 28 november 28 november 28 november 28 november 28 november 28 nove

## <span id="page-29-0"></span>**4.3 Wersja pionowa**

Pole ochronne w przypadku Logo należy wyznaczać przy pomocy modułu "A" równego szerokości tarczy. Bezpieczne pole zapewnia dodanie kwadratu o bokach długości jednego modułu "A" odbiegającego od każdego rogu obwiedni Logo.

W przypadku stosowania apli kolorystycznej w tle Logo należy przyjąć minimalny bezpieczny rozmiar dodając kwadraty o boku 0,5 modułu "A" do każdego rogu obwiedni Logo.

Pozytyw

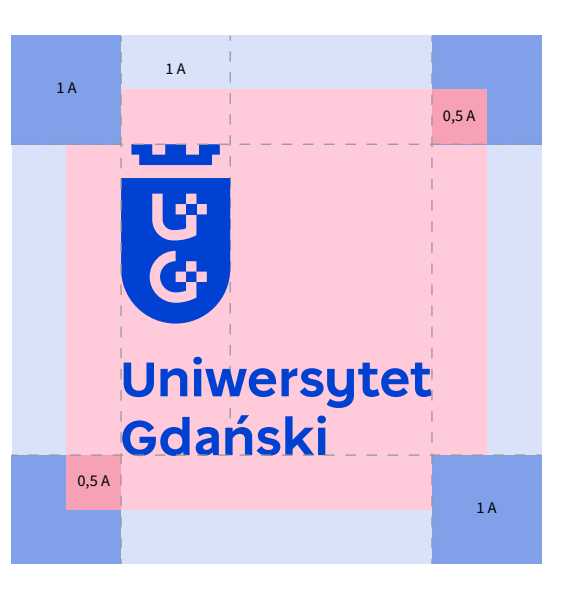

Negatyw

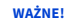

ZASADA MA ZASTOSOWANIE RÓWNIEŻ W PRZYPADKU WERSJI NEGATYW-NEJ. NALEŻY JEDNAK PAMIĘTAĆ, ŻE PROPORCJE TYCH DWÓCH WERSJI NIEZNACZNIE SIĘ RÓŻNIĄ

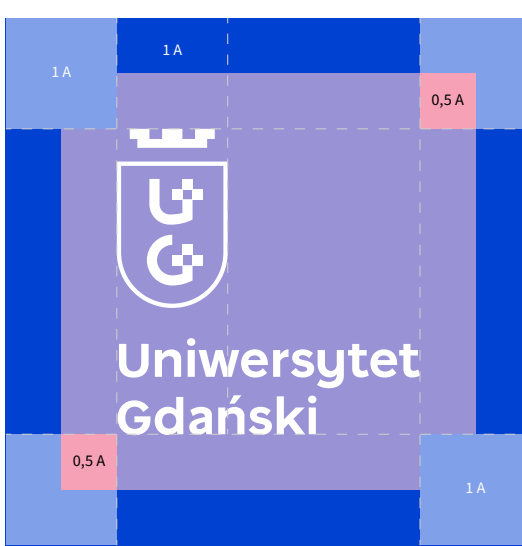

### <span id="page-30-0"></span>**4.4 Wersja anglojęzyczna**

Pole ochronne w przypadku Logo należy wyznaczać przy pomocy modułu "A" równego szerokości tarczy. Bezpieczne pole zapewnia dodanie kwadratu o bokach długości jednego modułu "A" odbiegającego od każdego rogu obwiedni Logo.

W przypadku stosowania apli kolorystycznej w tle Logo należy przyjąć minimalny bezpieczny rozmiar dodając kwadraty o boku 0,5 modułu "A" do każdego rogu obwiedni Logo.

Pozytyw

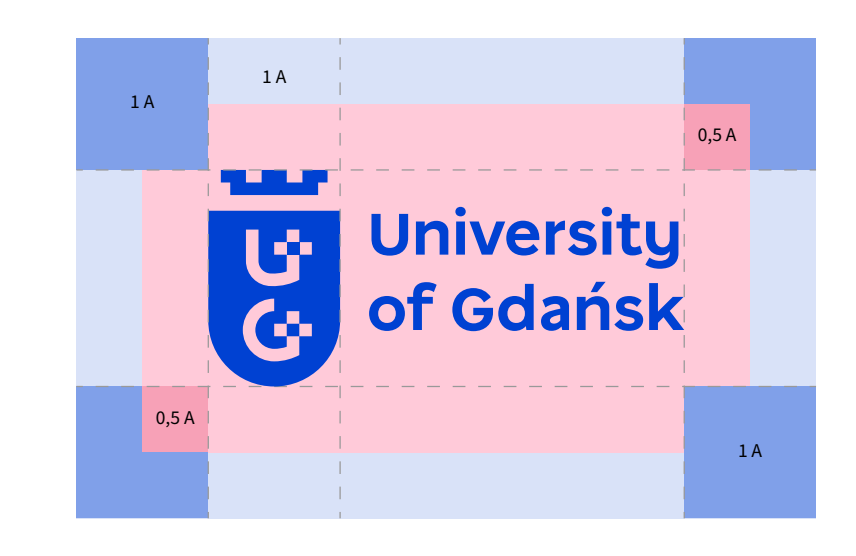

Negatyw

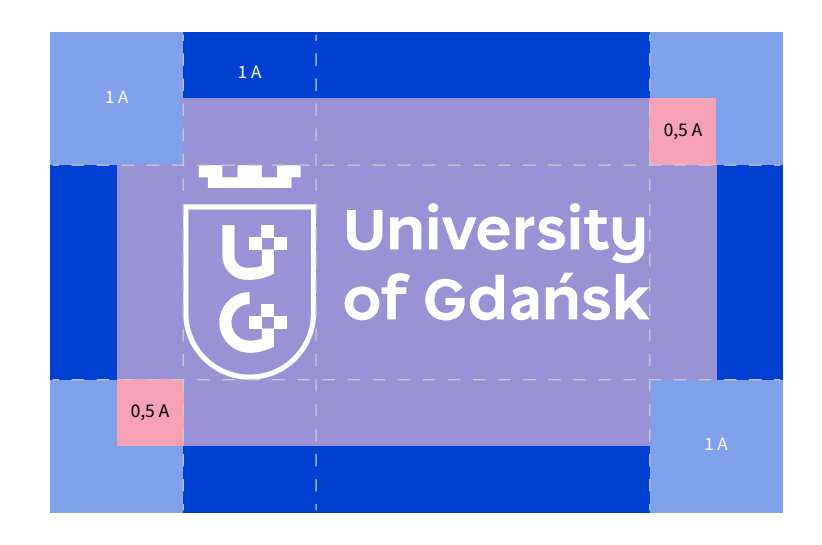

**WAŻNE!**

ZASADA MA ZASTOSOWANIE RÓWNIEŻ W PRZYPADKU WERSJI NEGATYW-NEJ. NALEŻY JEDNAK PAMIĘTAĆ, ŻE PROPORCJE TYCH DWÓCH WERSJI NIEZNACZNIE SIĘ RÓŻNIĄ

Uniwersytet Gdański – Ksiega Znaku 2008 byzonym a zawadzie zawadzie zawadzie zawadzie zawadzie zawadzie zawadzie zawadzie zawadzie zawadzie zawadzie zawadzie zawadzie zawadzie zawadzie zawadzie zawadzie zawadzie zawadzie z

4. Pole ochronne

<u>e je</u>

## <span id="page-31-0"></span>**4.5 Wersja anglojęzyczna pionowa**

Pole ochronne w przypadku Logo należy wyznaczać przy pomocy modułu "A" równego szerokości tarczy. Bezpieczne pole zapewnia dodanie kwadratu o bokach długości jednego modułu "A" odbiegającego od każdego rogu obwiedni Logo.

W przypadku stosowania apli kolorystycznej w tle Logo należy przyjąć minimalny bezpieczny rozmiar dodając kwadraty o boku 0,5 modułu "A" do każdego rogu obwiedni Logo.

Pozytyw

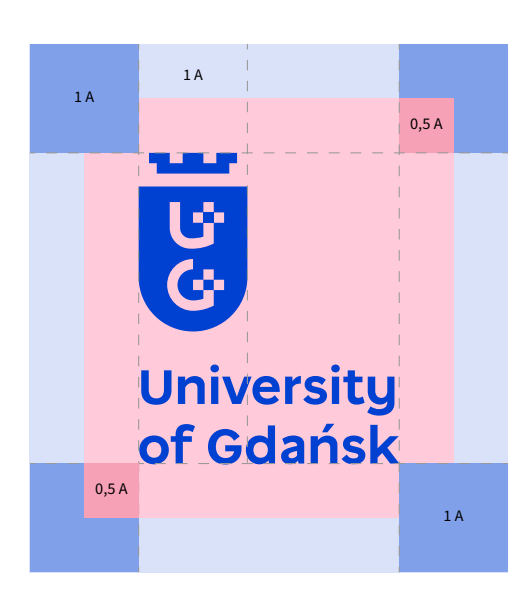

Negatyw

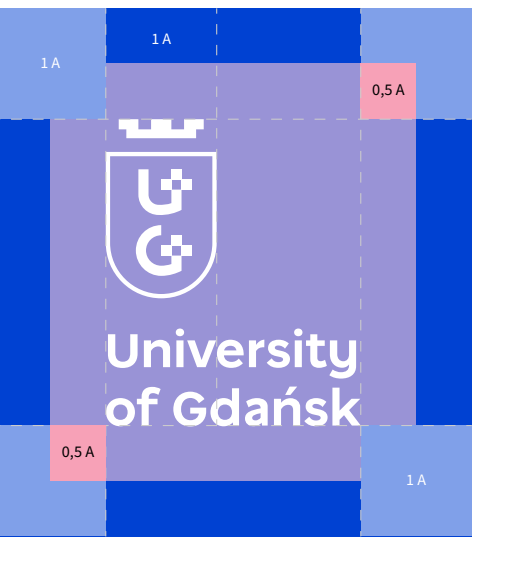

**WAŻNE!**

ZASADA MA ZASTOSOWANIE RÓWNIEŻ W PRZYPADKU WERSJI NEGATYW-NEJ. NALEŻY JEDNAK PAMIĘTAĆ, ŻE PROPORCJE TYCH DWÓCH WERSJI NIEZNACZNIE SIĘ RÓŻNIĄ

Uniwersytet Gdański – Ksiega Znaku 31 występujący występujący występujący występujący występujący występujący z Angle Schronne and the Schronne state of the Schronne state of the Schronne state of the Schronne state of the

<span id="page-32-0"></span>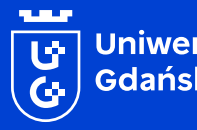

Uniwersytet<br>Gdański

## **5. Rozmiary minimalne**

**Stosowanie minimalnego rozmiaru Logo zapewnia jego bezpieczne użycie niezależnie od metod reprodukcji**

### <span id="page-33-0"></span>**5.1 Sygnet**

Zastosowanie w druku Druk: Zastosowanie w przestrzeni cyfrowej Należy stosować rozmiar większy niż 8 mm wysokości dla wersji pozytywnej, dla negatywnej więk- $\frac{1}{3}$  $30 \text{ px}$ sze niż 7 mm. Pozytyw 8 mm Przestrzeń cyfrowa: Należy stosować rozmiar większy niż 30 pikseli dla wersji pozytywnej, dla negatywnej większe niż 28 pikseli.  $\overline{(\overline{3})}$  $\overline{\overline{S}}$ 7 mm Negatyw 28 px

#### **WAŻNE!**

NALEŻY ZAWSZE STOSOWAĆ MOŻLIWIE JAK NAJWIĘKSZY ROZMIAR WZGLĘDEM FORMATU. MNIEJSZY NIŻ MINIMALNY ROZMIAR MOŻE SPO-WODOWAĆ POGORSZENIE CZYTELNOŚCI ZNAKU.

#### **UWAGA!**

W PRZYPADKU BRAKU PEWNOŚCI CO DO JAKOŚCI WYDRUKU NALEŻY POWIĘKSZYĆ ROZMIAR MINIMALNY O 1 MM WYSOKOŚCI.

5. Rozmiary minimalne

### <span id="page-34-0"></span>**5.2 Wersja pozioma**

#### Druk:

Należy stosować rozmiar większy niż 8 mm wysokości dla wersji pozytywnej, dla negatywnej większy niż 7 mm.

Przestrzeń cyfrowa:

Należy stosować rozmiar większy niż 30 pikseli dla wersji pozytywnej, dla negatywnej większy niż 28 pikseli.

Wersja podstawowa – pozytyw

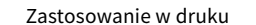

#### Zastosowanie w druku Zastosowanie w przestrzeni cyfrowej

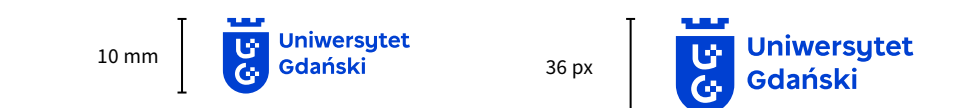

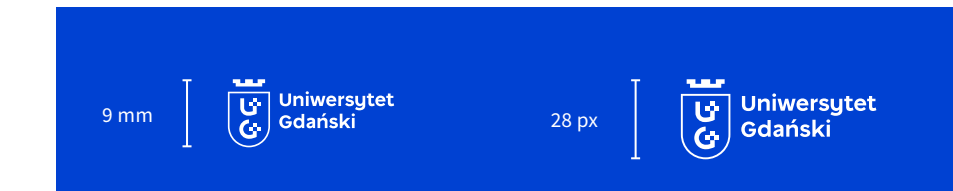

Wersja anglojęzyczna – pozytyw

Wersja podstawowa

– negatyw

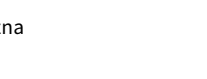

10 mm<br> $\begin{array}{|c|c|c|c|}\n\hline\n\text{C} & \text{University} \\
\hline\n\text{C} & \text{of Gdański} \\
\hline\n\end{array}$  36 px

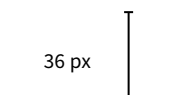

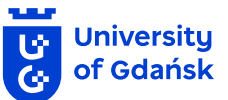

#### **WAŻNE!**

NALEŻY ZAWSZE STOSOWAĆ MOŻLIWIE JAK NAJWIĘKSZY ROZMIAR WZGLĘDEM FORMATU. MNIEJSZY NIŻ MINIMALNY ROZMIAR MOŻE SPO-WODOWAĆ POGORSZENIE CZYTELNOŚCI ZNAKU.

#### **UWAGA!**

W PRZYPADKU BRAKU PEWNOŚCI CO DO JAKOŚCI WYDRUKU NALEŻY POWIĘKSZYĆ ROZMIAR MINIMALNY O 1 MM WYSOKOŚCI.

Wersja anglojęzyczna – negatyw

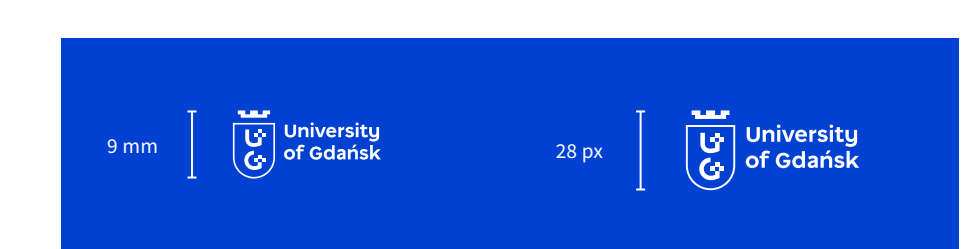

### <span id="page-35-0"></span>**5.3 Wersja pionowa**

Druk:

Należy stosować rozmiar większy niż 17 mm wysokości dla wersji pozytywnej, dla negatywnej większy niż 15 mm.

Przestrzeń cyfrowa:

Należy stosować rozmiar większy niż 62 piksele dla wersji pozytywnej, dla negatywnej większy niż 58 pikseli.

Wersja podstawowa – pozytyw

Zastosowanie w druku Zastosowanie w przestrzeni cyfrowej

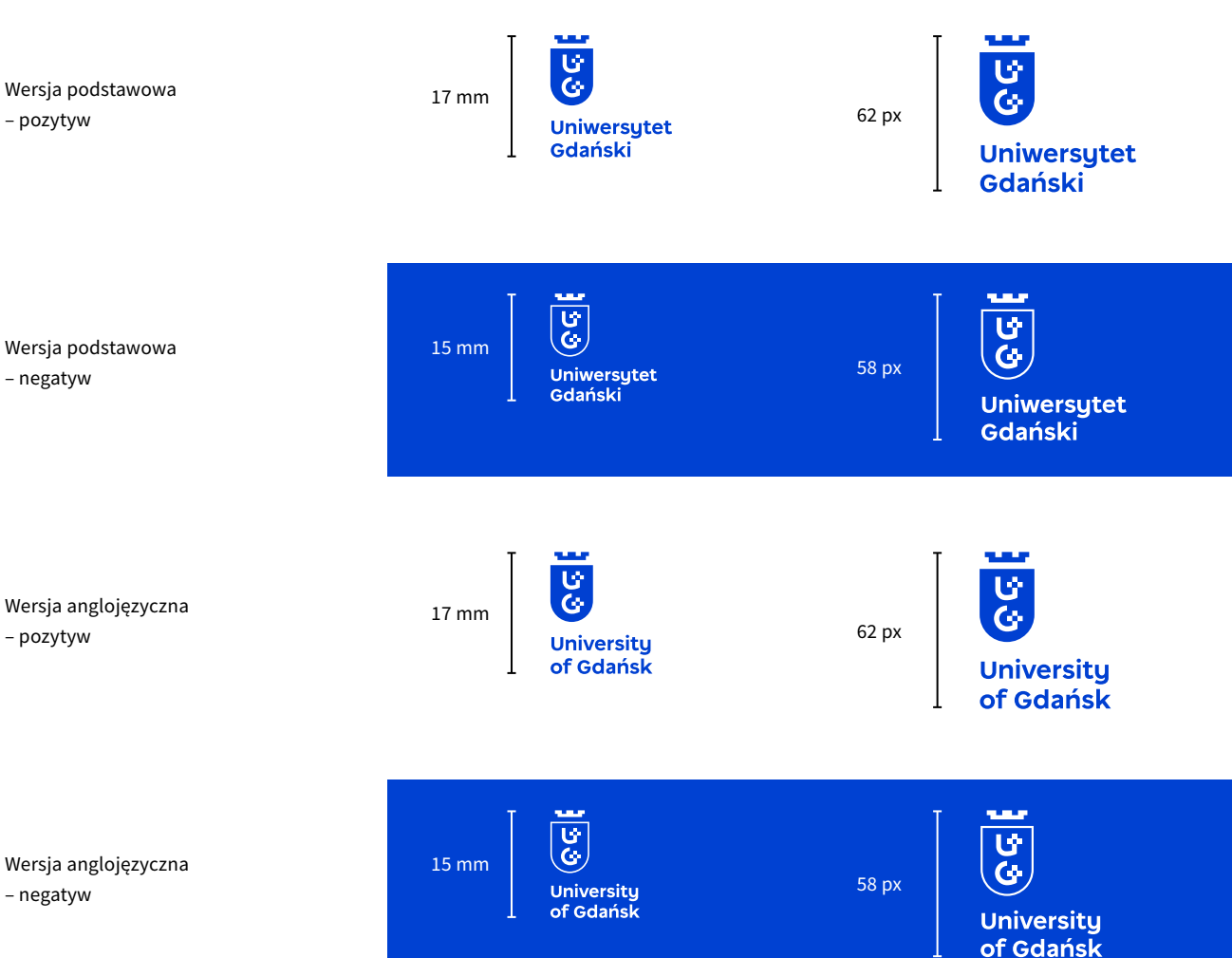

#### **WAŻNE!**

NALEŻY ZAWSZE STOSOWAĆ MOŻLIWIE JAK NAJWIĘKSZY ROZMIAR WZGLĘDEM FORMATU. MNIEJSZY NIŻ MINIMALNY ROZMIAR MOŻE SPO-WODOWAĆ POGORSZENIE CZYTELNOŚCI ZNAKU.

#### **UWAGA!**

W PRZYPADKU BRAKU PEWNOŚCI CO DO JAKOŚCI WYDRUKU NALEŻY POWIĘKSZYĆ ROZMIAR MINIMALNY O 1 MM WYSOKOŚCI

– negatyw

– pozytyw

– negatyw

<span id="page-36-0"></span>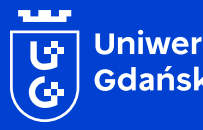

| Uniwersytet<br>| Gdański

## **6. Kolorystyka**

**Zasady stosowania kolorystyki w zależności od metody reprodukcji**

## <span id="page-37-0"></span>**6.1 Błękit Uniwersytetu Gdańskiego**

Błękit Uniwersytetu Gdańskiego jest kolorem przewodnim nowej identyfikacji uczelni. W zależności od metody reprodukcji Logo należy stosować pliki w wersji przeznaczonej pod tę konkretną metodę.

Dla druku pliki zostały przygotowane w palecie PANTONE® i CMYK. W przypadku wyklejeń folią należy stosować wskazany numer koloru folii z wzornika ORACAL®.

Dla przestrzeni cyfrowej (strona www, bannery internetowe, social media, filmy, animacje) przygotowane są pliki w przestrzeni RGB i palecie HEX (kolor HEX jest zapisany w pliku RGB).

**WAŻNE!**

W PRZYPADKU MATERIAŁÓW DRUKOWANYCH W MIARĘ MOŻLIWOŚĆI NA-LEŻY STOSOWAĆ KOLOR Z PALETY PANTONE®.

W PRZYPADKU DRUKU KOLORAMI Z PRZESTRZENI BARWNEJ CMYK NALE-ŻY WZIĄĆ POD UWAGĘ METODĘ DRUKU.

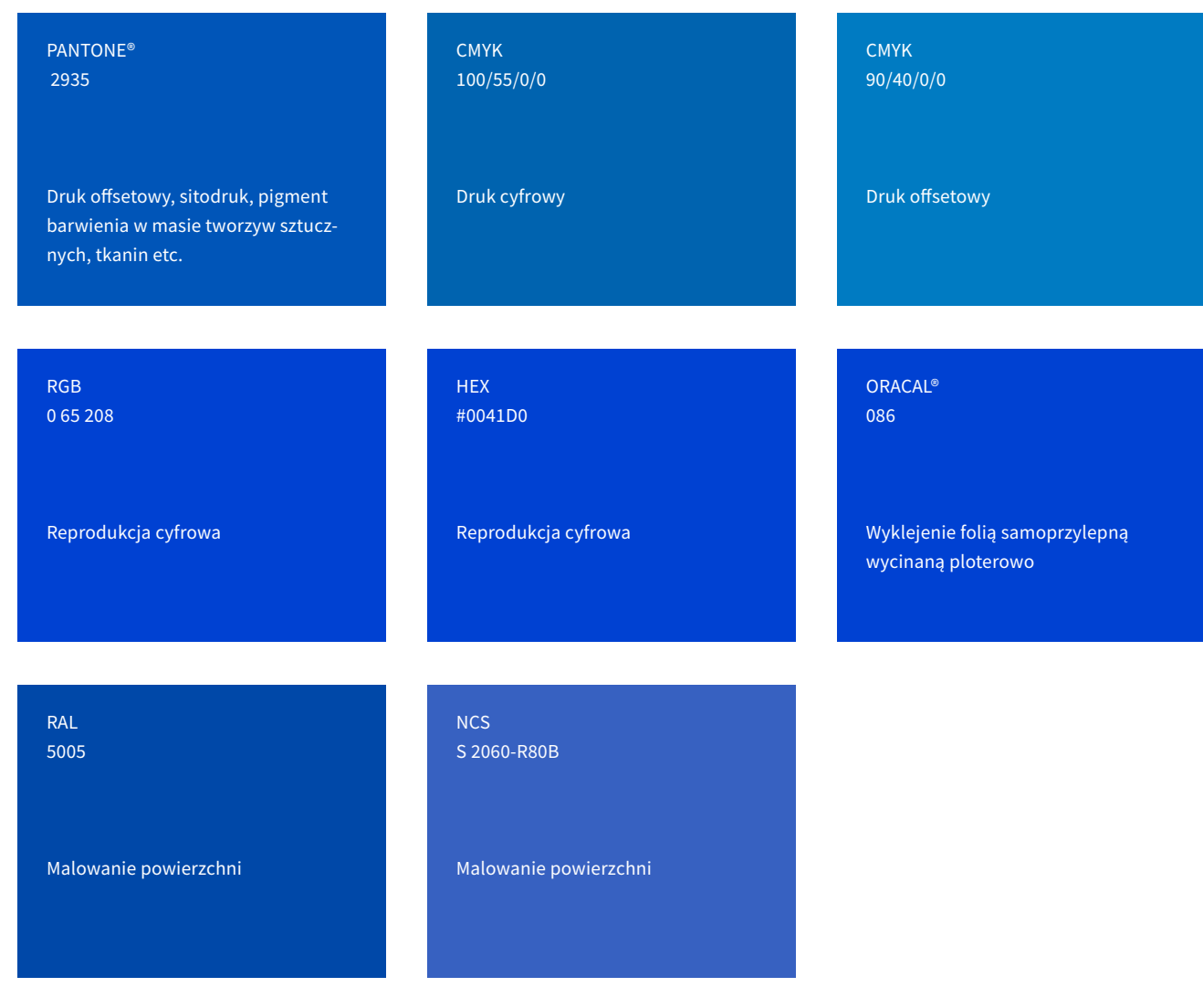

<span id="page-38-0"></span>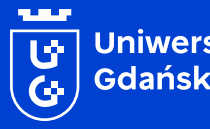

Uniwersytet<br>Gdański

## **7. Zastosowanie na tłach**

**Zasady stosowania Logo w zależności od rodzaju tła**

### <span id="page-39-0"></span>**7.1 Tła kolorowe**

Logo w podstawowej kolorystyce może występować tylko na tle białym, na tle w kolorystyce podstawowej i uzupełniającej.

W pozostałych przypadkach należy skorzystać z białej lub czarnej wersji logo w zależności od jasności tła na którym ma występować.

**WAŻNE!**

WAŻNE INFORMACJE ODNOŚNIE JAKICH TEŁ UNIKAĆ ZNAJDUJĄ SIĘ NA STRONACH 43-44.

OPIS UŻYCIA NA TŁACH WYDZIAŁÓW UNIWERSYTETU GDAŃSKIEGO ZNAJ-DUJE SIĘ NA NASTĘPNEJ STRONIE.

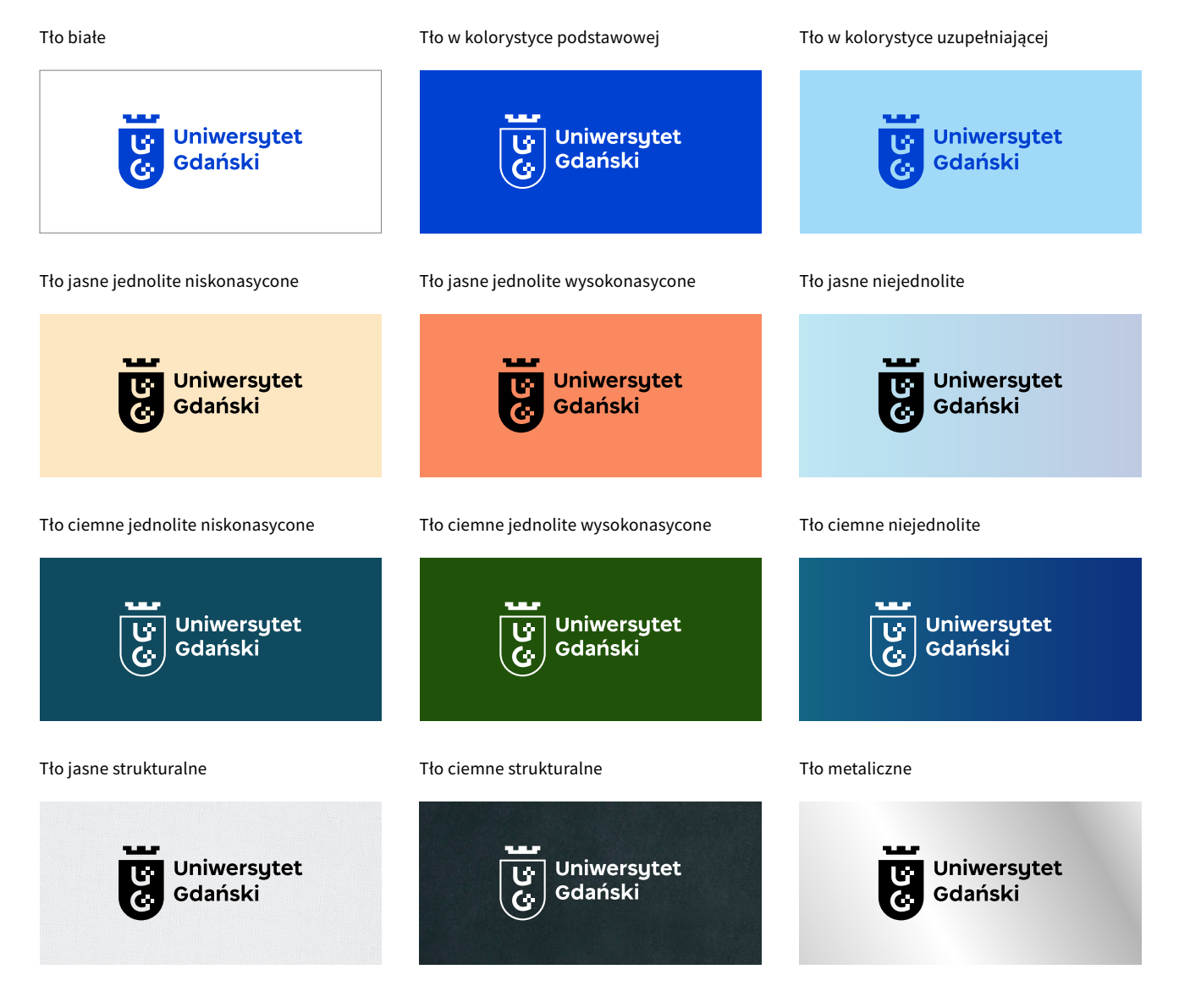

### <span id="page-40-0"></span>**7.2 Kolory wydziałów**

Zasady stosowania Logo na tłach kolorów wydziałów Uniwersytetu Gdańskiego. Kolory wydziałów determinują zastosowanie wersji negatywnej Logo.

Wydział Biologii Wydział Chemii Wydział Ekonomiczny **SAMP** Uniwersytet<br>Gdański **Uniwersytet** Uniwersytet<br>Gdański ত্যু $\overline{S}$ ত $\overline{\mathbf{G}}$ 14 Gdański  $\tilde{\mathbf{G}}$ r. Wydział Filologiczny Wydział Historyczy Wydział Matematyki, Fizyki i Informatyki **SLAVE** 50,000 ত্য<br>ও **Uniwersytet Uniwersytet** Uniwersytet ੱਖ  $14$ Gdański Gdański Gdański  $\mathcal{C}$  $\overline{G}$ Wydział Oceanografii i Geografii **Wydział Prawa i Administracji** Wydział Nauk Społecznych **Station Uniwersytet Uniwersytet Uniwersytet** ين<br>پي  $\overline{c}$ τė Gdański Gdański Gdański  $\epsilon$ Wydział Zarządzania **Międzyuczelniany Wydział Biotechnologii STATISTICS** Uniwersytet **Uniwersytet** <u>ين</u><br>ئ <u>ថា</u> Gdański Gdański  $\omega$ 

**WAŻNE!**

WAŻNE INFORMACJE ODNOŚNIE JAKICH TEŁ UNIKAĆ ZNAJDUJĄ SIĘ NA STRONACH 43-44.

### <span id="page-41-0"></span>**7.3 Fotografie**

Logo na fotografiach należy umieszczać w najbardziej jednolitym i mało inwazyjnym miejscu. W przypadku, gdy jest to niemożliwe, wymagane jest zastosowanie apli, która powinna być wielkości pola ochronnego znaku

Więcej o polu ochronnym znaku mogą Państwo dowiedzieć się na stronach 26-31.

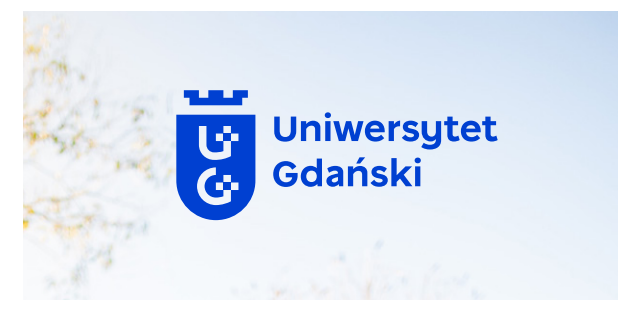

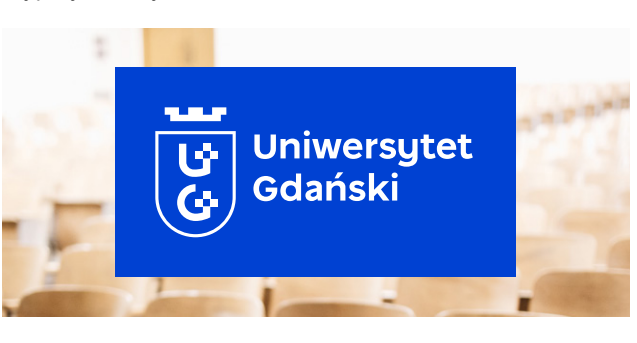

Uniwersytet<br>Gdański

Zdjęcie jasne jednolite Zdjęcie ciemne jednolite

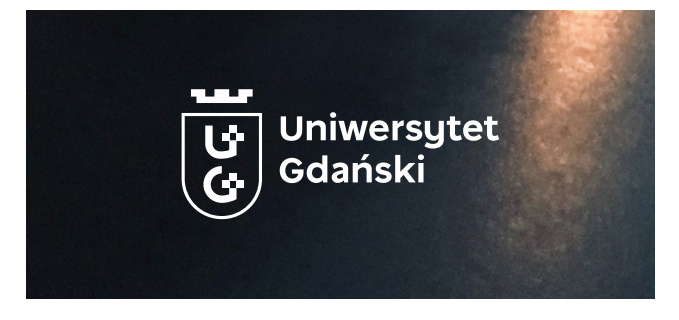

Zdjęcie jasne niejednolite Zdjęcie ciemne niejednolite Zdjęcie ciemne niejednolite

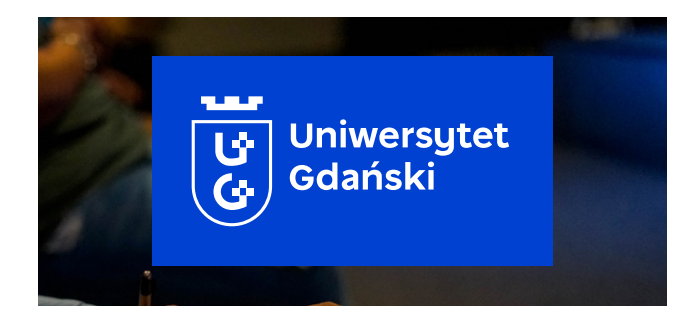

Zdjęcie jasne czarno–białe Zdjęcie ciemne czarno–białe

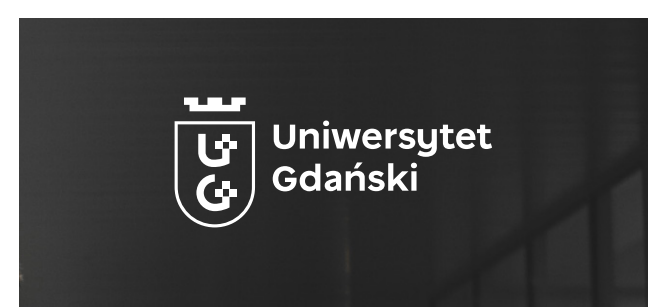

**WAŻNE!**

WAŻNE INFORMACJE ODNOŚNIE JAKICH TEŁ UNIKAĆ ZNAJDUJA SIE NA STRONACH 43-44.

Uniwersytet Gdański – Ksiega Znaku 2008 byzokacja znaku 41 zastosowanie na tłach 2008 byzokacja z zastosowanie na tłach 2008 byzokacja z zastosowanie na tłach 2008 byzokacja z zastosowanie na tłach 2008 byzokacja z zastoso

7. Zastosowanie na tłach

<u>e p</u>

<span id="page-42-0"></span>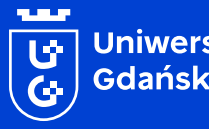

Uniwersytet<br>Gdański

## **8. Działania niedozwolone**

**Zestaw działań wizualnych, których zastosowanie spowoduje znaczne obniżenie czytelności i jakości reprodukcji Logo**

### <span id="page-43-0"></span>**8.1 Sygnet**

Niedozwolone użycie znaku wpływa na jego czy telność i zły ogólny odbiór. Zabronione są poniż sze modyfikacje, jak i inne, które nie są opisane w księdze jako dozwolone.

- **A.** Stosowanie Sygnetu z użyciem obrysu
- **B.** Modyfikowanie szerokości Sygnetu
- **C.** Zmiana wielkości elementów na przykład wielkość korony względem tarczy
- **D.** Całkowita zmiana kolorystyki Sygnetu
- **E.** Dodawanie elementów nieopisanych w księ dze w rozdziale "4. Pole ochronne"
- **F.** Wypełnienie kolorem elementów negatywo wych tarczy Sygnetu
- **G.** Zmiana odległości między elementami Sygne tu na przykład między Sygnetem a typografią
- **H.** Obracanie Sygnetu wykorzystując inną war tość niż 90 stopni
- **I.** Zmiana elementów Sygnetu
- **J.** Umieszczania Sygnetu bez apli na niejednoli tym tle
- **K.** Umieszczania Sygnetu w złej wersji na tle z kolorystyki podstawowej
- **L.** Umieszczania Sygnetu w złej kolorystyce na tle jednolitym

#### **WAŻNE!**

LOGO NIE NALEŻY W ŻADEN SPOSÓB MODYFIKOWAĆ. JEŚLI MODYFIKA - CJA JEST NIEUNIKNIONA WYMAGA TO AKCEPTACJI DZIAŁU CENTRUM KOMUNIKACJI I PROMOCJI.

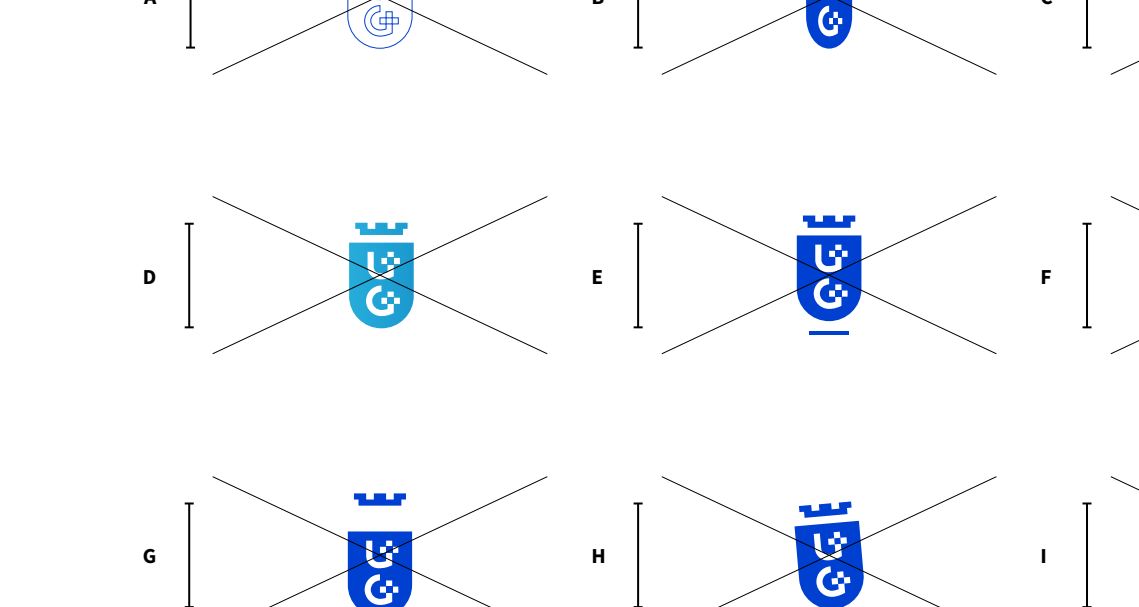

**B**

**GUTUP** 

.n 中

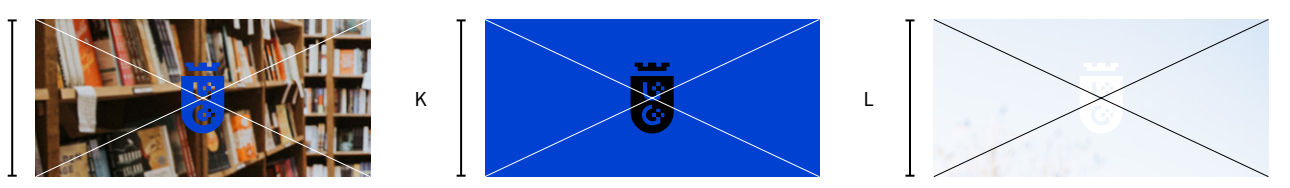

Q

**C**

ៅ

6

ច្ន

Ã

J

**A**

### <span id="page-44-0"></span>**8.2 Logo**

**Tale** 

Niedozwolone użycie znaku wpływa na jego czy telność i zły ogólny odbiór. Zabronione są poniż sze modyfikacje, jak i inne, które nie są opisane w księdze jako dozwolone.

- **A.** Stosowanie Logo z użyciem obrysu
- **B.** Modyfikowanie szerokości Logo
- **C.** Zmiana wielkości elementów na przykład wielkość tarczy w Logo
- **D.** Całkowita zmiana kolorystyki Logo
- **E.** Dodawanie elementów nieopisanych w księ dze w rozdziale "4. Pole ochronne"
- **F.** Zmiana miejsca typografi względem sygnetu
- **G.** Zmiana odległości między elementami logo na przykład między sygnetem a typografią
- **H.** Obracanie logo wykorzystując inną wartość niż 90 stopni
- **I.** Zmiana elementów Sygnetu
- **J.** Umieszczania logo bez apli na niejednoli tym tle
- **K.** Umieszczania logo w złej wersji na tle z kolory styki podstawowej
- **L.** Umieszczania logo w złej kolorystyce na tle jednolitym

#### **WAŻNE!**

LOGO NIE NALEŻY W ŻADEN SPOSÓB MODYFIKOWAĆ. JEŚLI MODYFIKA - CJA JEST NIEUNIKNIONA WYMAGA TO AKCEPTACJI DZIAŁU CENTRUM KOMUNIKACJI I PROMOCJI.

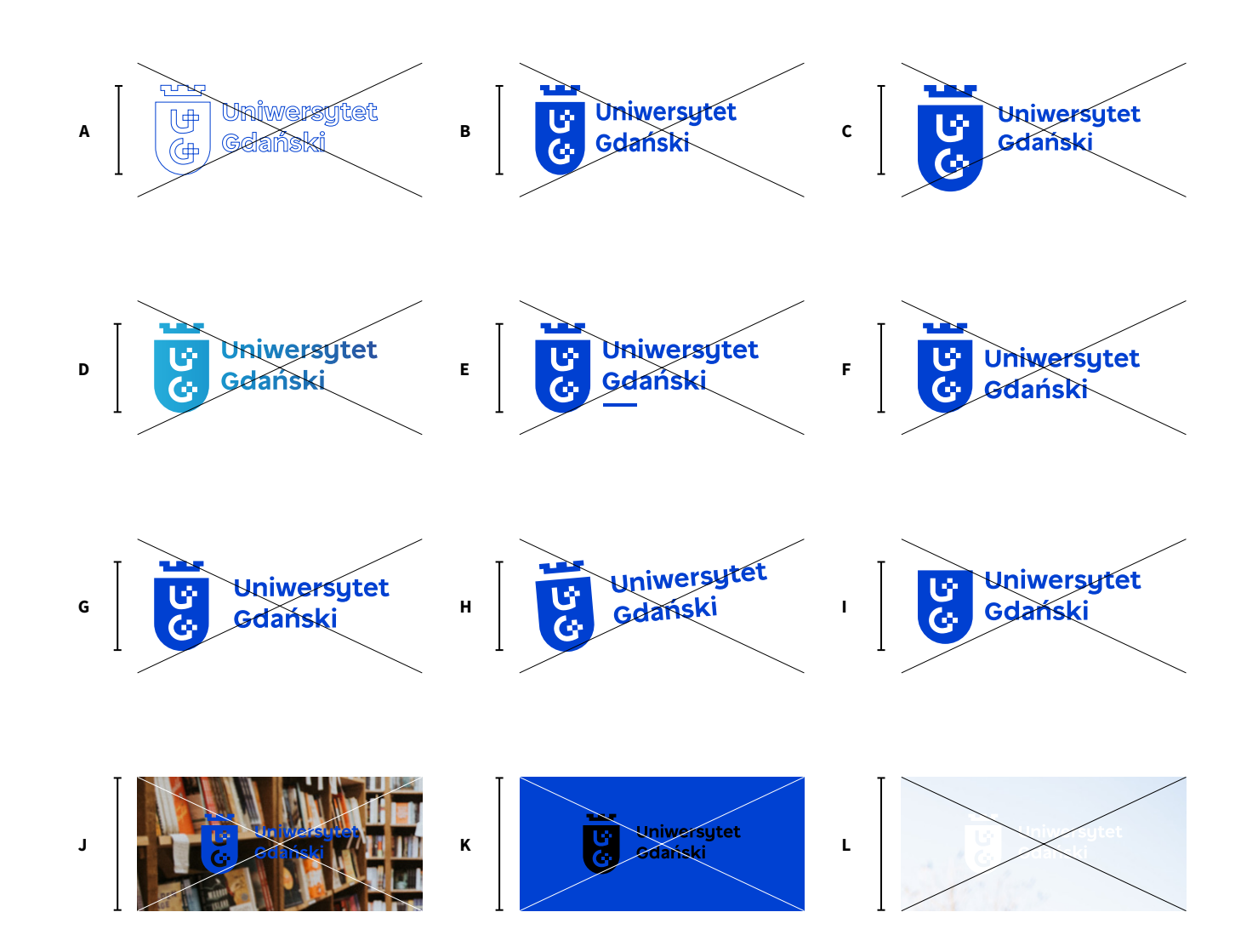

<span id="page-45-0"></span>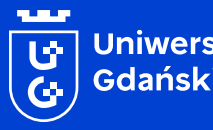

Uniwersytet<br>Gdański

## **9. Relacje znaków**

**Zasady zestawiania Logo ze znakami wydziałów, innych instytucji, uczelni partnerskich etc.**

## <span id="page-46-0"></span>**9.1 Pozioma wersja Logo z innymi znakami graficznymi**

Znaki graficzne innych podmiotów można ze stawiać z Logo stosując odpowiednią odległość opartą o moduł "A" będący szerokością Sygnetu i separator w postaci pionowej kreski o szerokości (wersja pozioma) lub wysokości (wersja pionowa) 0,05 A.

Wersje poziome z poziomym Logo:

Odstępy między obwiedniami obydwu znaków a separatorem powinny równać się 1 A. Wysokość znaku towarzyszącego nie powinna być większa niż wysokość Logo UG.

Wersje pionowe z poziomym Logo:

Odstępy między obwiedniami obydwu znaków a separatorem powinny równać się 0,5 A. Szero kość znaku towarzyszącego nie powinna być więk sza niż szerokość Logo UG.

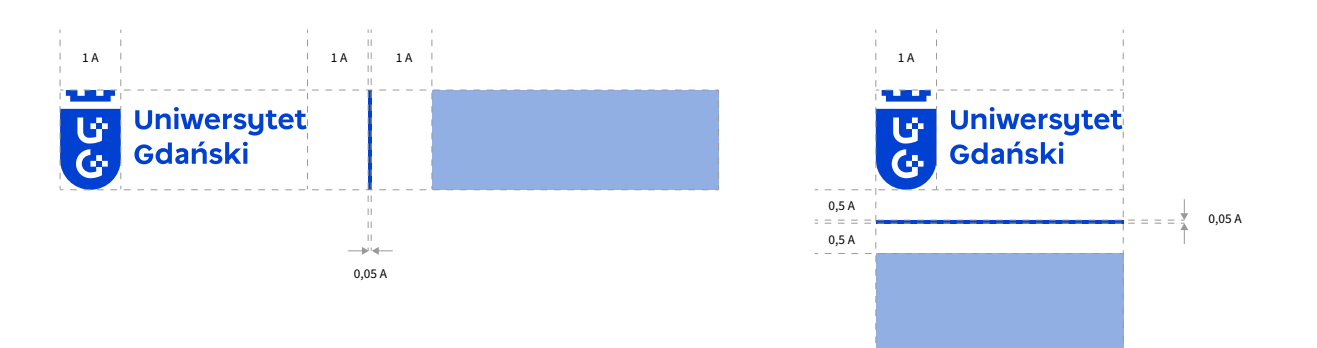

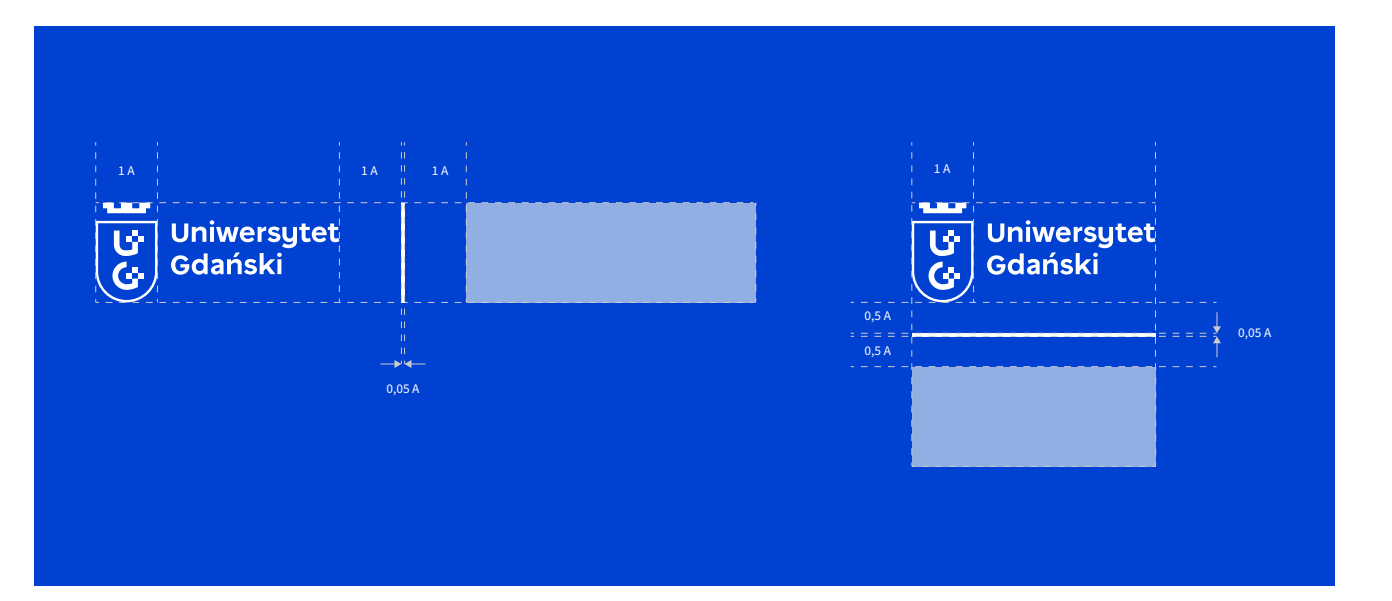

**WAŻNE!**

LOGO UG POWINNO ZAWSZE WYSTĘPOWAĆ JAKO PIERWSZE W KOLEJ - NOŚCI W KIERUNKU CZYTANIA ZNAKU.

Uniwersytet Gdański – Księga Znaku 2008 występujący z powstane z powstane z powstane z powstane z powstane zaków 46 miesto zaków 46 miesto zaków 2008 występujący z powstane z powstane z powstane z powstane z powstane z pow

**Tale** 

## <span id="page-47-0"></span>**9.2 Pionowa wersja Logo z innymi znakami graficznymi**

Znaki graficzne innych podmiotów można ze stawiać z Logo stosując odpowiednią odległość opartą o moduł "A" będący szerokością Sygnetu i separator w postaci pionowej kreski o szerokości (wersja pozioma) lub wysokości (wersja pionowa) 0,05 A.

Wersje poziome z poziomym Logo:

Odstępy między obwiedniami obydwu znaków a separatorem powinny równać się 1 A. Wysokość znaku towarzyszącego nie powinna być większa niż wysokość Logo UG.

Wersje pionowe z poziomym Logo:

Odstępy między obwiedniami obydwu znaków a separatorem powinny równać się 0,5 A. Szero kość znaku towarzyszącego nie powinna być więk sza niż szerokość Logo UG.

**WAŻNE!**

LOGO UG POWINNO ZAWSZE WYSTĘPOWAĆ JAKO PIERWSZE W KOLEJ - NOŚCI W KIERUNKU CZYTANIA ZNAKU.

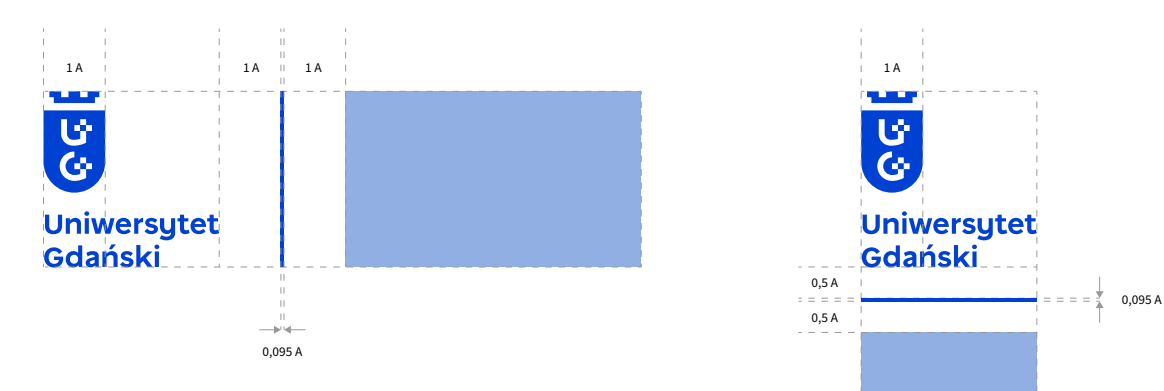

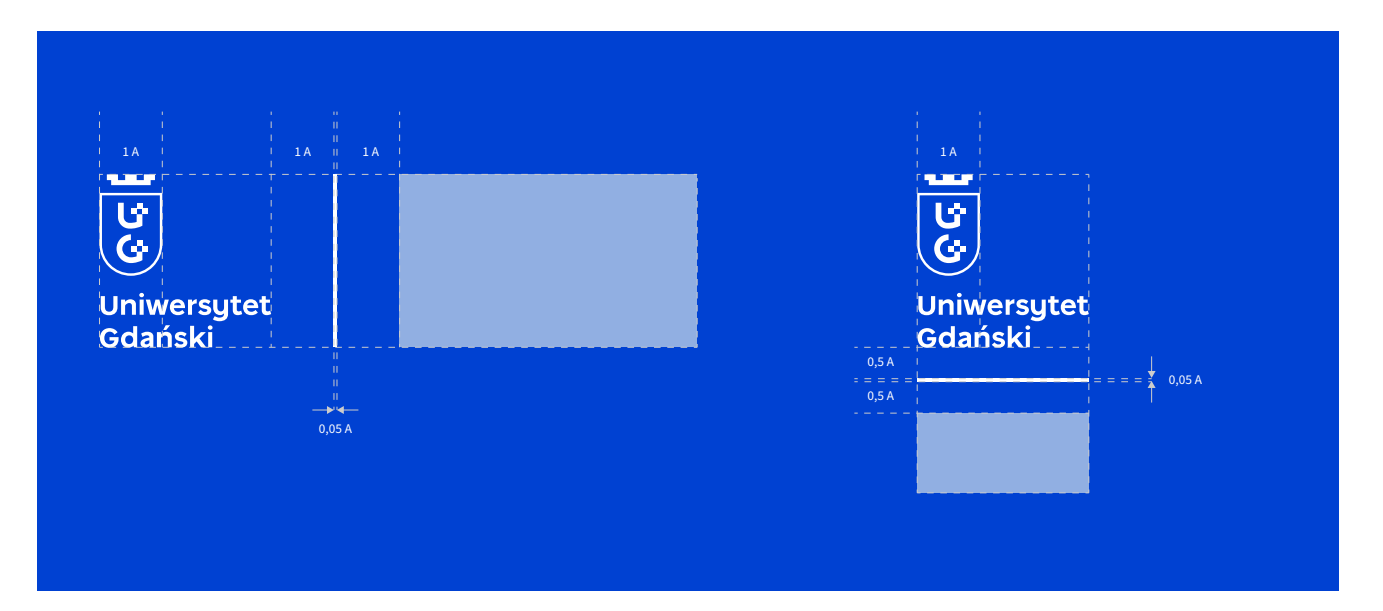

## <span id="page-48-0"></span>**9.3 Przykłady**

Znaki towarzyszące o kwadratowym i prostokątnym pionowym obrysie obwiedni należy zestawiać z Logo w wersji pionowej.

Znaki towarzyszące o prostokątnym poziomym obrysie obwiedni należy zestawiać z Logo w wersji poziomej.

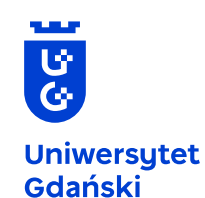

 $\mathbf{u}$ 

 $\overline{\mathbf{e}}$ 

**Uniwersytet** 

Gdański

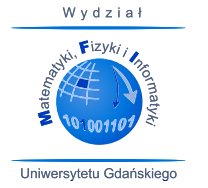

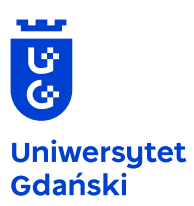

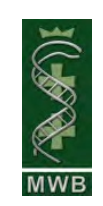

**Uniwersytet** ড Gdański  $\tilde{G}$ 

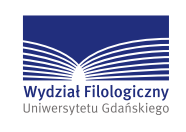

 $\overline{\overline{G}}$  $W y dz i a$  $\widetilde{\widehat{\Sigma}}$  $Fixy_{ki}$ **Uniwersytet** Gdański **MWB** Uniwersytetu Gdańskiego

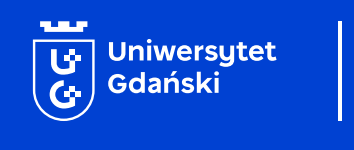

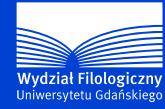

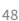

<span id="page-49-0"></span>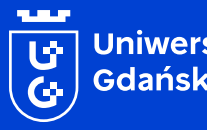

| Uniwersytet<br>| Gdański

## **10. Social media**

**Wytyczne stosowania awatarów w aktywnych profilach w mediach społecznościowych**

### <span id="page-50-0"></span>**10.1 Konstrukcja awatara**

W przestrzeni mediów społecznościowych Uniwersytet Gdański jako awatar (zdjęcie profilowe) powinien prezentować tylko Sygnet. Układ awatara określony jest na podstawie modułu "A" będącego jednocześnie szerokością Sygnetu.

Należy stosować Sygnet w wersji pozytywnej wpisany w kwadratowe, białe pole, usytuowany centralnie w odległości 0,6 A od górnej i dolnej krawędzi pola awatara.

Zalecane jest użycie pliku w rozdzielczości 2048 x 2048 px o nazwie ug\_social\_2048.png lub jeśli dany portal nie obsługuje formatu \*.png należy użyć wersji pliku w formacie \*.jpg o tej samej nazwie.

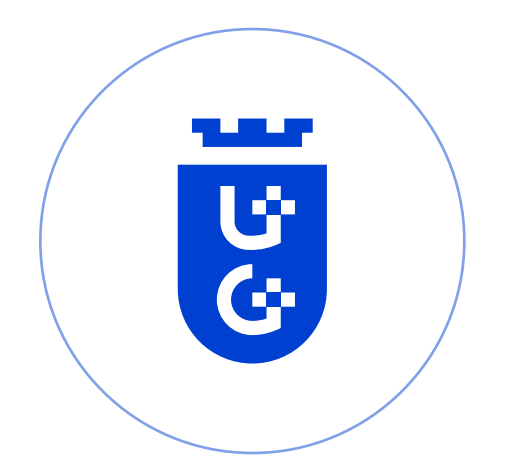

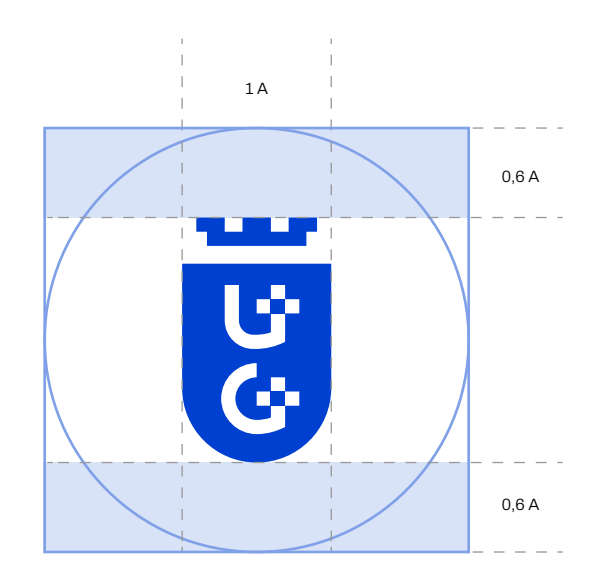

#### **WAŻNE!**

PORTALE SPOŁECZNOŚCIOWE KADRUJĄ AUTOMATYCZNIE ZDJĘCIA DO WIDOKU KOŁA. NIE MA ZA TEM POTREZBY PRZESYŁANIA PLIKU Z SYGNE-TEM WPISANYM W KOŁO.

۳Ţ.

## <span id="page-51-0"></span>**10.2 Zalecane rozmiary awatarów**

Każde medium społecznościowe wyświetla inne wymiary awatarów. Mimo to zaleca się zastosowanie pliku w maksymalnej rozdzielczości 2048 x 2048 px ze względu na możliwe wyświetlanie powiększonego obrazu profilowego na niektórych portalach.

Zalecane jest użycie pliku w rozdzielczości 2048 x 2048 px o nazwie ug\_social\_2048.png lub jeśli dany portal nie obsługuje formatu \*.png należy użyć wersji pliku w formacie \*.jpg o tej samej nazwie.

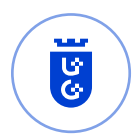

Instagram 110 x 110 px

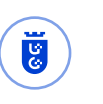

LinkedIn 300 x 300 px

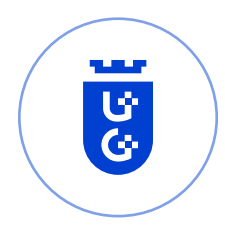

Facebook 180 x 180 px 180 px 180 px

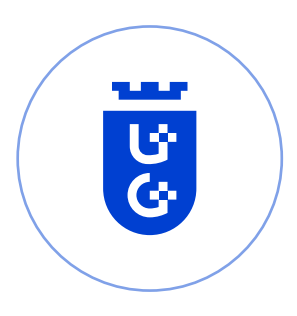

YouTube 800 x 800 px

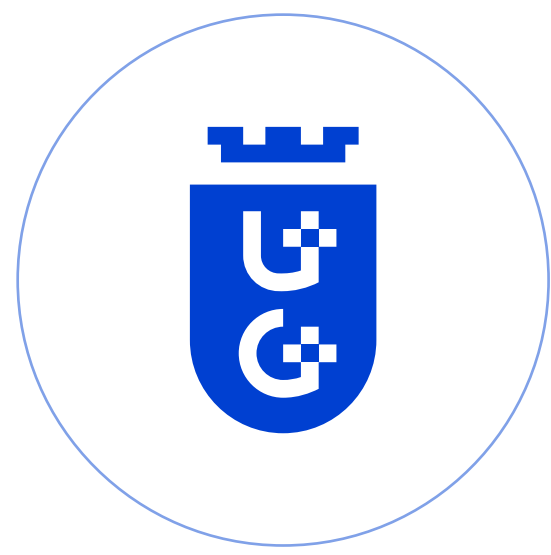

#### **WAŻNE!**

PODANE WYTYCZNE CO DO WIELKOŚCI SĄ AKTUALNE NA DZIEŃ 17.05.2021. ZALECANE ROZMIARY MOGĄ SIĘ ZMIENIĆ, JEŚLI DANY PORTAL WPROWADZI ZMIANY W RAMACH SWOJEGO SERWISU.

Uniwersytet Gdański – Księga Znaku 10. Social media 10. Social media 51. Social media 51. Social media 51. Social media 51. Social media 51. Social media 51. Social media 51. Social media 51. Social media 51. Social media

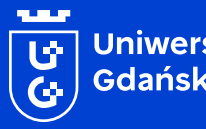

| Uniwersytet<br>| Gdański

## **11. Dopiski nazw instytucji**

**Zasady dopisywania nazw instytucji do Logo**

## **11.1 Instrukcje korzystania z pliku otwartego**

Dopiski powinny być umieszczane przy użyciu załączonego pliku otwartego. Należy korzystać tylko i wyłącznie w ramach obszaru tekstowego wyznaczonego w pliku \*.ai jak również korzystania z fontu DM Sans Medium. Proporcje należy wyznaczać na podstawie wysokości tarczy w Sygnecie, która stanowi moduł "B". Linia bazowa tekstu pierwszego wyrazu podpisu powinna znajdować się 0,41 B od krawędzi dolnej Logotypu. Każda kolejna powinna być ustawiana w interlinii równej 0,32 B.

Niedozwolone jest rozszerzanie ramki tekstowej przeznaczonej jako obszar wpisania nazwy.

Pole ochronne należy wyznaczać w sposób analogiczny do wersji bez dopisków. Za pole podstawowe należy przyjąć krawędzie obwiedni Logo i dopisku. Więcej o tworzeniu pola ochronnego na stronach 26-31.

Wersja pozioma

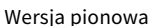

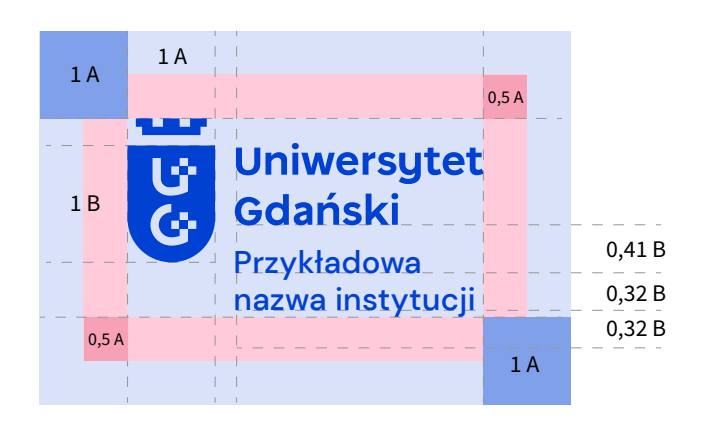

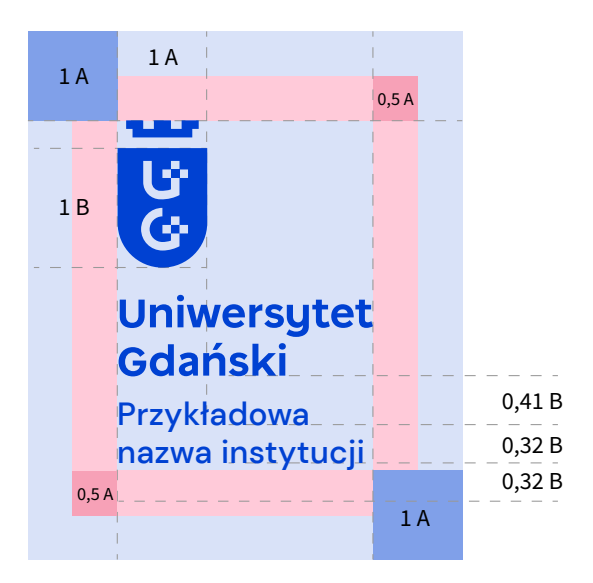

#### **DO POBRANIA**

FONT DM SANS MOŻNA POBRAĆ ZE STRONY: [HTTPS://FONTS.GOOGLE.COM/SPECIMEN/DM+SANS](https://fonts.google.com/specimen/DM+Sans)

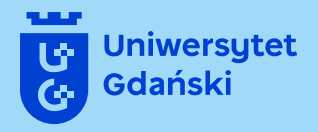

**Dziękujemy za stosowanie zasad zawartych w powyższej Księdze Znaku!**

Centrum Komunikacji i Promocji Uniwersytetu Gdańskiego

Design by Studio Spectro 2021 promocja@ug.edu.pl www.studiospectro.pl